# INF3580 – Semantic Technologies – Spring 2011 Lecture 14: Publishing RDF Data on the Web

Martin Giese

3rd May 2011

<span id="page-0-0"></span>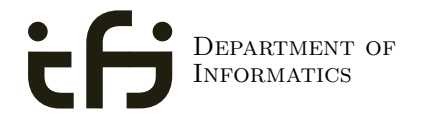

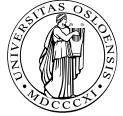

UNIVERSITY OF Oslo

## Today's Plan

### [Introduction](#page-2-0)

- [Linked Open Data](#page-18-0)
- [From Relational DBs to RDF](#page-158-0)
- [The D2R/D2RQ System](#page-184-0)
- [Mapping Files](#page-218-0)
- [Reasoning about Databases](#page-260-0)

## **Outline**

### 1 [Introduction](#page-2-0)

- **[Linked Open Data](#page-18-0)**
- 3 [From Relational DBs to RDF](#page-158-0)
- [The D2R/D2RQ System](#page-184-0)
- **[Mapping Files](#page-218-0)**
- <span id="page-2-0"></span>[Reasoning about Databases](#page-260-0)

## RDF on the Web

• RDF data exists in many forms:

- RDF data exists in many forms:
	- In RDF files, downloadable with HTTP, FTP, etc.

## RDF on the Web

• RDF data exists in many forms:

- In RDF files, downloadable with HTTP, FTP, etc.
	- FOAF profiles

- RDF data exists in many forms:
	- In RDF files, downloadable with HTTP, FTP, etc.
		- FOAF profiles
		- data files from dbpedia.org, geonames, etc.

- RDF data exists in many forms:
	- In RDF files, downloadable with HTTP, FTP, etc.
		- FOAF profiles
		- data files from dbpedia.org, geonames, etc.
		- $\bullet$  In RSS 1.0 feeds

- RDF data exists in many forms:
	- In RDF files, downloadable with HTTP, FTP, etc.
		- FOAF profiles
		- data files from dbpedia.org, geonames, etc.
		- $\bullet$  In RSS 1.0 feeds
	- As data model behind SPARQL query endpoints

- RDF data exists in many forms:
	- In RDF files, downloadable with HTTP, FTP, etc.
		- FOAF profiles
		- data files from dbpedia.org, geonames, etc.
		- $\bullet$  In RSS 1.0 feeds
	- As data model behind SPARQL query endpoints
		- for instance dbpedia.org, dblp, and others

- RDF data exists in many forms:
	- In RDF files, downloadable with HTTP, FTP, etc.
		- FOAF profiles
		- data files from dbpedia.org, geonames, etc.
		- $\bullet$  In RSS 1.0 feeds
	- As data model behind SPARQL query endpoints
		- for instance dbpedia.org, dblp, and others
	- Embedded in HTML, as RDFa

- RDF data exists in many forms:
	- In RDF files, downloadable with HTTP, FTP, etc.
		- **•** FOAF profiles
		- data files from dbpedia.org, geonames, etc.
		- $\bullet$  In RSS 1.0 feeds
	- As data model behind SPARQL query endpoints
		- for instance dbpedia.org, dblp, and others
	- Embedded in HTML, as RDFa
	- Embedded in PDF as XMP metadata

### RDF on the Web

- RDF data exists in many forms:
	- In RDF files, downloadable with HTTP, FTP, etc.
		- **•** FOAF profiles
		- data files from dbpedia.org, geonames, etc.
		- $\bullet$  In RSS 1.0 feeds
	- As data model behind SPARQL query endpoints
		- for instance dbpedia.org, dblp, and others
	- Embedded in HTML, as RDFa
	- Embedded in PDF as XMP metadata

 $\bullet$  . . .

- RDF data exists in many forms:
	- In RDF files, downloadable with HTTP, FTP, etc.
		- **•** FOAF profiles
		- data files from dbpedia.org, geonames, etc.
		- $\bullet$  In RSS 1.0 feeds
	- As data model behind SPARQL query endpoints
		- for instance dbpedia.org, dblp, and others
	- Embedded in HTML, as RDFa
	- **Embedded in PDF as XMP metadata**
	- $\bullet$  . . .
- How do I find data about something?

- RDF data exists in many forms:
	- In RDF files, downloadable with HTTP, FTP, etc.
		- **•** FOAF profiles
		- data files from dbpedia.org, geonames, etc.
		- $\bullet$  In RSS 1.0 feeds
	- As data model behind SPARQL query endpoints
		- for instance dbpedia.org, dblp, and others
	- Embedded in HTML, as RDFa
	- Embedded in PDF as XMP metadata
	- $\bullet$  . . .
- How do I find data about something?
	- Announcement of a cool new SPARQL endpoint

- RDF data exists in many forms:
	- In RDF files, downloadable with HTTP, FTP, etc.
		- FOAF profiles
		- data files from dbpedia.org, geonames, etc.
		- $\bullet$  In RSS 1.0 feeds
	- As data model behind SPARQL query endpoints
		- for instance dbpedia.org, dblp, and others
	- Embedded in HTML, as RDFa
	- Embedded in PDF as XMP metadata
	- $\bullet$  . . .
- How do I find data about something?
	- Announcement of a cool new SPARQL endpoint
	- Semantic Web indices and search engines (Google to find some!)

- RDF data exists in many forms:
	- In RDF files, downloadable with HTTP, FTP, etc.
		- **•** FOAF profiles
		- data files from dbpedia.org, geonames, etc.
		- $\bullet$  In RSS 1.0 feeds
	- As data model behind SPARQL query endpoints
		- for instance dbpedia.org, dblp, and others
	- Embedded in HTML, as RDFa
	- Embedded in PDF as XMP metadata
	- $\bullet$  . . .
- How do I find data about something?
	- Announcement of a cool new SPARQL endpoint
	- Semantic Web indices and search engines (Google to find some!)
	- Links from HTML pages to RDF data

- RDF data exists in many forms:
	- In RDF files, downloadable with HTTP, FTP, etc.
		- **•** FOAF profiles
		- data files from dbpedia.org, geonames, etc.
		- $\bullet$  In RSS 1.0 feeds
	- As data model behind SPARQL query endpoints
		- for instance dbpedia.org, dblp, and others
	- Embedded in HTML, as RDFa
	- Embedded in PDF as XMP metadata
	- $\bullet$  . . .
- How do I find data about something?
	- Announcement of a cool new SPARQL endpoint
	- Semantic Web indices and search engines (Google to find some!)
	- Links from HTML pages to RDF data
	- "Linked Open Data" (LOD)

## **Outline**

### **[Introduction](#page-2-0)**

### 2 [Linked Open Data](#page-18-0)

- 3 [From Relational DBs to RDF](#page-158-0)
- [The D2R/D2RQ System](#page-184-0)
- **[Mapping Files](#page-218-0)**
- <span id="page-18-0"></span>[Reasoning about Databases](#page-260-0)

URIs in RDF can have many different forms:

- URIs in RDF can have many different forms:
	- http://www.google.com/ a web page

- URIs in RDF can have many different forms:
	- http://www.google.com/ a web page
	- mailto:jsmith@example.com a mailbox

- URIs in RDF can have many different forms:
	- http://www.google.com/ a web page
	- mailto:jsmith@example.com a mailbox
	- http://dbpedia.org/resource/Oslo a town

- URIs in RDF can have many different forms:
	- $\bullet$  http://www.google.com/ a web page
	- mailto:jsmith@example.com a mailbox
	- http://dbpedia.org/resource/Oslo a town
	- http://heim.ifi.uio.no/martingi/foaf.rg#me a person

- URIs in RDF can have many different forms:
	- $\bullet$  http://www.google.com/ a web page
	- mailto:jsmith@example.com a mailbox
	- http://dbpedia.org/resource/Oslo a town
	- http://heim.ifi.uio.no/martingi/foaf.rg#me a person
	- $\bullet$  tel: +47-22852737 a telephone number

- URIs in RDF can have many different forms:
	- $\bullet$  http://www.google.com/ a web page
	- mailto:jsmith@example.com a mailbox
	- http://dbpedia.org/resource/Oslo a town
	- http://heim.ifi.uio.no/martingi/foaf.rg#me a person
	- $\bullet$  tel: +47-22852737 a telephone number
	- urn:isbn:0-395-36341-1 a book

- URIs in RDF can have many different forms:
	- $\bullet$  http://www.google.com/ a web page
	- mailto:jsmith@example.com a mailbox
	- http://dbpedia.org/resource/Oslo a town
	- http://heim.ifi.uio.no/martingi/foaf.rg#me a person
	- $\bullet$  tel: +47-22852737 a telephone number
	- urn:isbn:0-395-36341-1 a book
- Two basic types

- URIs in RDF can have many different forms:
	- $\bullet$  http://www.google.com/ a web page
	- mailto:jsmith@example.com a mailbox
	- http://dbpedia.org/resource/Oslo a town
	- http://heim.ifi.uio.no/martingi/foaf.rg#me a person
	- $\bullet$  tel: +47-22852737 a telephone number
	- urn:isbn:0-395-36341-1 a book
- Two basic types
	- "information resources": downloadable documents

- URIs in RDF can have many different forms:
	- $\bullet$  http://www.google.com/ a web page
	- mailto:jsmith@example.com a mailbox
	- http://dbpedia.org/resource/Oslo a town
	- http://heim.ifi.uio.no/martingi/foaf.rg#me a person
	- $\bullet$  tel: +47-22852737 a telephone number
	- urn:isbn:0-395-36341-1 a book
- Two basic types
	- "information resources": downloadable documents
	- "non-information resources": other entities

- URIs in RDF can have many different forms:
	- $\bullet$  http://www.google.com/ a web page
	- mailto:jsmith@example.com a mailbox
	- http://dbpedia.org/resource/Oslo a town
	- http://heim.ifi.uio.no/martingi/foaf.rg#me a person
	- $\bullet$  tel: +47-22852737 a telephone number
	- urn:isbn:0-395-36341-1 a book
- Two basic types
	- "information resources": downloadable documents
	- "non-information resources": other entities
- Some provide a download protocol, but the resources don't exist

- URIs in RDF can have many different forms:
	- $\bullet$  http://www.google.com/ a web page
	- mailto:jsmith@example.com a mailbox
	- http://dbpedia.org/resource/Oslo a town
	- http://heim.ifi.uio.no/martingi/foaf.rg#me a person
	- $\bullet$  tel: +47-22852737 a telephone number
	- urn:isbn:0-395-36341-1 a book
- Two basic types
	- "information resources": downloadable documents
	- "non-information resources": other entities
- Some provide a download protocol, but the resources don't exist
- Others are not dereferencable

- URIs in RDF can have many different forms:
	- $\bullet$  http://www.google.com/ a web page
	- mailto:jsmith@example.com a mailbox
	- http://dbpedia.org/resource/Oslo a town
	- http://heim.ifi.uio.no/martingi/foaf.rg#me a person
	- $\bullet$  tel: +47-22852737 a telephone number
	- urn:isbn:0-395-36341-1 a book
- Two basic types
	- "information resources": downloadable documents
	- "non-information resources": other entities
- Some provide a download protocol, but the resources don't exist
- Others are not dereferencable
- From the RDF standpoint, all are OK

- URIs in RDF can have many different forms:
	- $\bullet$  http://www.google.com/ a web page
	- mailto:jsmith@example.com a mailbox
	- http://dbpedia.org/resource/Oslo a town
	- http://heim.ifi.uio.no/martingi/foaf.rg#me a person
	- $\bullet$  tel: +47-22852737 a telephone number
	- urn:isbn:0-395-36341-1 a book
- Two basic types
	- "information resources": downloadable documents
	- "non-information resources": other entities
- Some provide a download protocol, but the resources don't exist
- Others are not dereferencable
- From the RDF standpoint, all are OK
- In practice, software wants to locate information

- URIs in RDF can have many different forms:
	- $\bullet$  http://www.google.com/ a web page
	- mailto:jsmith@example.com a mailbox
	- http://dbpedia.org/resource/Oslo a town
	- http://heim.ifi.uio.no/martingi/foaf.rg#me a person
	- $\bullet$  tel: +47-22852737 a telephone number
	- urn:isbn:0-395-36341-1 a book
- Two basic types
	- "information resources": downloadable documents
	- "non-information resources": other entities
- Some provide a download protocol, but the resources don't exist
- Others are not dereferencable
- From the RDF standpoint, all are OK
- In practice, software wants to locate information
	- Protocols like http, ftp, etc. are an advantage

#### Linked Open Data

### The Problem

- **•** Need to differentiate between:
	- A web page or RDF file about Berlin
	- The city of Berlin
- e.g. the city was "created" around 1200. . .
- A URI for Berlin should not be an existing HTTP resource (why?)
- Need another way to retrieve information about a resource

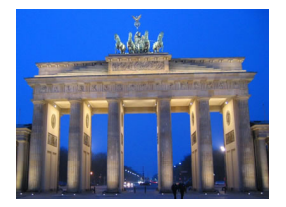

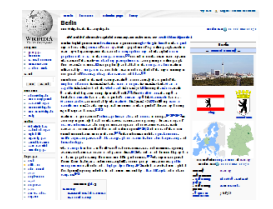

 $\neq$ 

# Two Solutions

• The problem:
- The problem:
	- Need to locate information *about* a resource

- The problem:
	- Need to locate information *about* a resource
	- The URI cannot denote a *downloadable* resource

- The problem:
	- Need to locate information about a resource
	- The URI cannot denote a *downloadable* resource
- Two W3C-recommended solutions:

- The problem:
	- Need to locate information about a resource
	- The URI cannot denote a *downloadable* resource
- Two W3C-recommended solutions:
	- The hash-namespace solution

- The problem:
	- Need to locate information about a resource
	- The URI cannot denote a *downloadable* resource
- Two W3C-recommended solutions:
	- The hash-namespace solution
	- The slash-namespace solution (aka HTTP 303 redirects)

- The problem:
	- Need to locate information about a resource
	- The URI cannot denote a *downloadable* resource
- Two W3C-recommended solutions:
	- The hash-namespace solution
	- The slash-namespace solution (aka HTTP 303 redirects)
- To fully understand them, we need to have a look at HTTP!

HTTP Server listens to "requests" (usually on TCP/IP port 80)

- HTTP Server listens to "requests" (usually on TCP/IP port 80)
- An HTTP client sends requests to the server and obtains responses

- HTTP Server listens to "requests" (usually on TCP/IP port 80)
- An HTTP client sends requests to the server and obtains responses
- A typical request: http://heim.ifi.uio.no/martingi/

- HTTP Server listens to "requests" (usually on TCP/IP port 80)
- An HTTP client sends requests to the server and obtains responses
- A typical request: http://heim.ifi.uio.no/martingi/
	- Connect to port 80 on heim.ifi.uio.no

- HTTP Server listens to "requests" (usually on TCP/IP port 80)
- An HTTP client sends requests to the server and obtains responses
- A typical request: http://heim.ifi.uio.no/martingi/
	- Connect to port 80 on heim.ifi.uio.no
	- Send:

```
GET /martingi/ HTTP/1.1
User-Agent: Mozilla/5.0 (X11; U; Linux i686; ...
Accept: text/html,application/xhtml+xml,...
Accept-Language: no, en
Host: heim.ifi.uio.no
...
```
followed by a blank line

- HTTP Server listens to "requests" (usually on TCP/IP port 80)
- An HTTP client sends requests to the server and obtains responses
- A typical request: http://heim.ifi.uio.no/martingi/
	- Connect to port 80 on heim.ifi.uio.no
	- Send:

```
GET /martingi/ HTTP/1.1
User-Agent: Mozilla/5.0 (X11; U; Linux i686; ...
Accept: text/html,application/xhtml+xml,...
Accept-Language: no, en
Host: heim.ifi.uio.no
...
```
followed by a blank line

Other "methods": HEAD, POST, PUT,. . .

• A typical response to the GET request:

HTTP/1.1 200 OK Date: Wed, 05 May 2010 14:15:24 GMT Server: Apache/2.2.14 (Unix) ... Content-Length: 14348 Content-Type: text/html

<!DOCTYPE HTML PUBLIC "-//W3C//DTD HTML 4.01//EN" "http://www.w3.org/TR/html4/strict.dtd">  $<$ html $>$ 

• A typical response to the GET request:

HTTP/1.1 200 OK Date: Wed, 05 May 2010 14:15:24 GMT Server: Apache/2.2.14 (Unix) ... Content-Length: 14348 Content-Type: text/html

<!DOCTYPE HTML PUBLIC "-//W3C//DTD HTML 4.01//EN" "http://www.w3.org/TR/html4/strict.dtd">  $<$ html $>$ 

• Result may vary depending on the Accept: choices in request

• A typical response to the GET request:

```
HTTP/1.1 200 OK
Date: Wed, 05 May 2010 14:15:24 GMT
Server: Apache/2.2.14 (Unix) ...
Content-Length: 14348
Content-Type: text/html
```

```
<!DOCTYPE HTML PUBLIC "-//W3C//DTD HTML 4.01//EN"
    "http://www.w3.org/TR/html4/strict.dtd">
<html>
```
• Result may vary depending on the Accept: choices in request • 200 OK is not the only possible response ("status code")

• A typical response to the GET request:

HTTP/1.1 200 OK Date: Wed, 05 May 2010 14:15:24 GMT Server: Apache/2.2.14 (Unix) ... Content-Length: 14348 Content-Type: text/html

<!DOCTYPE HTML PUBLIC "-//W3C//DTD HTML 4.01//EN" "http://www.w3.org/TR/html4/strict.dtd">  $<$ html $>$ 

- Result may vary depending on the Accept: choices in request 200 OK is not the only possible response ("status code")
	- <sup>404</sup> Not Found

• A typical response to the GET request:

```
HTTP/1.1 200 OK
Date: Wed, 05 May 2010 14:15:24 GMT
Server: Apache/2.2.14 (Unix) ...
Content-Length: 14348
Content-Type: text/html
```

```
<!DOCTYPE HTML PUBLIC "-//W3C//DTD HTML 4.01//EN"
    "http://www.w3.org/TR/html4/strict.dtd">
<html>
```
- Result may vary depending on the Accept: choices in request
- 200 OK is not the only possible response ("status code")
	- <sup>404</sup> Not Found

...

401 Unauthorized

• A typical response to the GET request:

```
HTTP/1.1 200 OK
Date: Wed, 05 May 2010 14:15:24 GMT
Server: Apache/2.2.14 (Unix) ...
Content-Length: 14348
Content-Type: text/html
```

```
<!DOCTYPE HTML PUBLIC "-//W3C//DTD HTML 4.01//EN"
    "http://www.w3.org/TR/html4/strict.dtd">
<html>
```
- Result may vary depending on the Accept: choices in request
- 200 OK is not the only possible response ("status code")
	- <sup>404</sup> Not Found

- 401 Unauthorized
- 303 See Other

• A fragment identifier is the part after # in a URI

http://en.wikipedia.org/wiki/Fragment\_identifier#Examples http://www.w3.org/1999/02/22-rdf-syntax-ns#type

• A fragment identifier is the part after # in a URI

http://en.wikipedia.org/wiki/Fragment\_identifier#Examples http://www.w3.org/1999/02/22-rdf-syntax-ns#type

HTTP specifies that fragment identifiers are processed client-side:

- A fragment identifier is the part after # in a URI http://en.wikipedia.org/wiki/Fragment\_identifier#Examples http://www.w3.org/1999/02/22-rdf-syntax-ns#type
- HTTP specifies that fragment identifiers are processed client-side:
	- GET request is sent without the fragment identifiers:

GET /wiki/Fragment\_identifier HTTP/1.1

- A fragment identifier is the part after # in a URI http://en.wikipedia.org/wiki/Fragment\_identifier#Examples http://www.w3.org/1999/02/22-rdf-syntax-ns#type
- HTTP specifies that fragment identifiers are processed client-side:
	- GET request is sent without the fragment identifiers:

GET /wiki/Fragment\_identifier HTTP/1.1

• fragment identifier is processed by client

- A fragment identifier is the part after # in a URI http://en.wikipedia.org/wiki/Fragment\_identifier#Examples http://www.w3.org/1999/02/22-rdf-syntax-ns#type
- HTTP specifies that fragment identifiers are processed client-side:
	- GET request is sent without the fragment identifiers:

GET /wiki/Fragment\_identifier HTTP/1.1

- fragment identifier is processed by client
- For HTML or XHTML:

- A fragment identifier is the part after # in a URI http://en.wikipedia.org/wiki/Fragment\_identifier#Examples http://www.w3.org/1999/02/22-rdf-syntax-ns#type
- HTTP specifies that fragment identifiers are processed client-side:
	- GET request is sent without the fragment identifiers:

GET /wiki/Fragment\_identifier HTTP/1.1

- fragment identifier is processed by client
- For HTML or XHTML:
	- Elements (sections titles, paragraphs, etc.) can have *id* attributes

<h2 id="Examples">Examples</h2>

- A fragment identifier is the part after # in a URI http://en.wikipedia.org/wiki/Fragment\_identifier#Examples http://www.w3.org/1999/02/22-rdf-syntax-ns#type
- HTTP specifies that fragment identifiers are processed client-side:
	- GET request is sent without the fragment identifiers:

GET /wiki/Fragment\_identifier HTTP/1.1

- **•** fragment identifier is processed by client
- For HTML or XHTML:
	- Elements (sections titles, paragraphs, etc.) can have *id* attributes <h2 id="Examples">Examples</h2>
	- Browser will jump to element identified by fragment identifier

- A fragment identifier is the part after # in a URI http://en.wikipedia.org/wiki/Fragment\_identifier#Examples http://www.w3.org/1999/02/22-rdf-syntax-ns#type
- HTTP specifies that fragment identifiers are processed client-side:
	- GET request is sent without the fragment identifiers:

GET /wiki/Fragment\_identifier HTTP/1.1

- **•** fragment identifier is processed by client
- For HTML or XHTML:
	- Elements (sections titles, paragraphs, etc.) can have *id* attributes <h2 id="Examples">Examples</h2>
	- Browser will jump to element identified by fragment identifier
- Various uses with JavaScript (AJAX), PDF viewers, etc.

For RDF served over HTTP: fragment identifiers identify resources:

For RDF served over HTTP: fragment identifiers identify resources:

http://bla.bla/bla#resource is a resource

For RDF served over HTTP: fragment identifiers identify resources:

- http://bla.bla/bla#resource is a resource
- http://bla.bla/bla is a document describing the resource

For RDF served over HTTP: fragment identifiers identify resources:

- http://bla.bla/bla#resource is a resource
- http://bla.bla/bla is a document describing the resource
- **E.g. FOAF files:**

- For RDF served over HTTP: fragment identifiers identify resources:
	- http://bla.bla/bla#resource is a resource
	- http://bla.bla/bla is a document describing the resource
- **E.g. FOAF files:** 
	- http://heim.ifi.uio.no/martingi/foaf.rdf#me a person

#### Linked Open Data

- For RDF served over HTTP: fragment identifiers identify resources:
	- http://bla.bla/bla#resource is a resource
	- http://bla.bla/bla is a document describing the resource
- E.g. FOAF files:
	- http://heim.ifi.uio.no/martingi/foaf.rdf#me a person
	- http://heim.ifi.uio.no/martingi/foaf.rdf an RDF/XML file

#### Linked Open Data

- For RDF served over HTTP: fragment identifiers identify resources:
	- http://bla.bla/bla#resource is a resource
	- http://bla.bla/bla is a document describing the resource
- E.g. FOAF files:
	- http://heim.ifi.uio.no/martingi/foaf.rdf#me a person
	- http://heim.ifi.uio.no/martingi/foaf.rdf an RDF/XML file
- $\bullet$  by convention the RDF file contains some triples involving resources identified by its fragments.

- For RDF served over HTTP: fragment identifiers identify resources:
	- http://bla.bla/bla#resource is a resource
	- http://bla.bla/bla is a document describing the resource
- E.g. FOAF files:
	- http://heim.ifi.uio.no/martingi/foaf.rdf#me a person
	- http://heim.ifi.uio.no/martingi/foaf.rdf an RDF/XML file
- $\bullet$  by convention the RDF file contains some triples involving resources identified by its fragments.
- Can use the part of the URI until # as namespace @prefix myfoaf: <http://.../martingi/foaf.rdf#> myfoaf:me foaf:givenname "Martin" .

- For RDF served over HTTP: fragment identifiers identify resources:
	- http://bla.bla/bla#resource is a resource
	- http://bla.bla/bla is a document describing the resource
- E.g. FOAF files:
	- http://heim.ifi.uio.no/martingi/foaf.rdf#me a person
	- http://heim.ifi.uio.no/martingi/foaf.rdf an RDF/XML file
- $\bullet$  by convention the RDF file contains some triples involving resources identified by its fragments.
- Can use the part of the URI until # as namespace @prefix myfoaf: <http://.../martingi/foaf.rdf#> myfoaf:me foaf:givenname "Martin" .
- This is known as a "hash namespace"

#### Hash namespaces – pros and cons

• Hash namespaces solve our problem:
- Hash namespaces solve our problem:
	- Resources are separate from documents about them

- Hash namespaces solve our problem:
	- Resources are separate from documents about them
	- It is possible to find a document given a resource URI

- Hash namespaces solve our problem:
	- Resources are separate from documents about them
	- It is possible to find a document given a resource URI
- Moreover:

- Hash namespaces solve our problem:
	- Resources are separate from documents about them
	- It is possible to find a document given a resource URI
- Moreover:
	- Fetching the right document is done automatically by HTTP

- Hash namespaces solve our problem:
	- Resources are separate from documents about them
	- It is possible to find a document given a resource URI
- Moreover:
	- Fetching the right document is done automatically by HTTP
	- It is enough to publish the RDF file on an HTTP server

- Hash namespaces solve our problem:
	- Resources are separate from documents about them
	- It is possible to find a document given a resource URI
- Moreover:
	- Fetching the right document is done automatically by HTTP
	- It is enough to publish the RDF file on an HTTP server
	- Very low tech and fool proof, in other words!

- Hash namespaces solve our problem:
	- Resources are separate from documents about them
	- It is possible to find a document given a resource URI
- Moreover:
	- Fetching the right document is done automatically by HTTP
	- It is enough to publish the RDF file on an HTTP server
	- Very low tech and fool proof, in other words!
- **A** However:

- Hash namespaces solve our problem:
	- Resources are separate from documents about them
	- It is possible to find a document given a resource URI
- Moreover:
	- Fetching the right document is done automatically by HTTP
	- It is enough to publish the RDF file on an HTTP server
	- Very low tech and fool proof, in other words!
- **However:** 
	- All data published this way about all entities in a hash namespace needs to be stored in the same RDF file

http://brreg.no/bedrifter.rdf#974760673

- Hash namespaces solve our problem:
	- Resources are separate from documents about them
	- It is possible to find a document given a resource URI
- Moreover:
	- Fetching the right document is done automatically by HTTP
	- It is enough to publish the RDF file on an HTTP server
	- Very low tech and fool proof, in other words!
- **However:** 
	- All data published this way about all entities in a hash namespace needs to be stored in the same RDF file

http://brreg.no/bedrifter.rdf#974760673

URI says much about data organization. RDF file name baked in!

- Hash namespaces solve our problem:
	- Resources are separate from documents about them
	- It is possible to find a document given a resource URI
- Moreover:
	- Fetching the right document is done automatically by HTTP
	- It is enough to publish the RDF file on an HTTP server
	- Very low tech and fool proof, in other words!
- **A** However:
	- All data published this way about all entities in a hash namespace needs to be stored in the same RDF file

http://brreg.no/bedrifter.rdf#974760673

- URI says much about data organization. RDF file name baked in!
- No way to change the organization without changing URIs

#### Reminder: HTTP responses start with a "status code"

- Reminder: HTTP responses start with a "status code"
	- Usually "200 OK", if the document was found and can be served

- Reminder: HTTP responses start with a "status code"
	- Usually "200 OK", if the document was found and can be served
	- "404 Not Found", if the document does not exist

- Reminder: HTTP responses start with a "status code"
	- Usually "200 OK", if the document was found and can be served
	- "404 Not Found", if the document does not exist
- One of the possible status codes is "303 See Other"

- Reminder: HTTP responses start with a "status code"
	- Usually "200 OK", if the document was found and can be served
	- "404 Not Found", if the document does not exist
- One of the possible status codes is "303 See Other"
- Always comes with a Location: field in the response

- Reminder: HTTP responses start with a "status code"
	- Usually "200 OK", if the document was found and can be served
	- "404 Not Found", if the document does not exist
- One of the possible status codes is "303 See Other"
- Always comes with a Location: field in the response
- Tells the client to submit a "GET" request to that location

- Reminder: HTTP responses start with a "status code"
	- Usually "200 OK", if the document was found and can be served
	- "404 Not Found", if the document does not exist
- One of the possible status codes is "303 See Other"
- Always comes with a Location: field in the response
- Tells the client to submit a "GET" request to that location
- Also known as "303 redirection"

- Reminder: HTTP responses start with a "status code"
	- Usually "200 OK", if the document was found and can be served
	- "404 Not Found", if the document does not exist
- One of the possible status codes is "303 See Other"
- Always comes with a Location: field in the response
- Tells the client to submit a "GET" request to that location
- Also known as "303 redirection"
- Followed by all modern HTTP clients

- Reminder: HTTP responses start with a "status code"
	- Usually "200 OK", if the document was found and can be served
	- "404 Not Found", if the document does not exist
- One of the possible status codes is "303 See Other"
- Always comes with a Location: field in the response
- Tells the client to submit a "GET" request to that location
- Also known as "303 redirection"
- Followed by all modern HTTP clients
- Often used when URIs have changed

User requests http://www.sun.com/

- User requests http://www.sun.com/
- **Client sends request to www.sun.com**

GET / HTTP/1.1

Host: www.sun.com

- User requests http://www.sun.com/
- **Client sends request to www.sun.com**

GET / HTTP/1.1

Host: www.sun.com

• Sun was bought by Oracle... Server responds:

HTTP/1.1 303 See Other Location: http://www.oracle.com/

- User requests http://www.sun.com/
- **Client sends request to www.sun.com**

GET / HTTP/1.1

Host: www.sun.com

- Sun was bought by Oracle... Server responds: HTTP/1.1 303 See Other Location: http://www.oracle.com/
- Client sends new request to www.oracle.com:

GET / HTTP/1.1

Host: www.oracle.com

- User requests http://www.sun.com/
- **Client sends request to www.sun.com**

GET / HTTP/1.1

Host: www.sun.com

- Sun was bought by Oracle... Server responds: HTTP/1.1 303 See Other Location: http://www.oracle.com/
- Client sends new request to www.oracle.com:

GET / HTTP/1.1

Host: www.oracle.com

• Server at www.oracle.com responds: HTTP/1.1 200 OK Content-Type: text/html

Find information about http://dbpedia.org/resource/Oslo

- Find information about http://dbpedia.org/resource/Oslo
- Send "GET" request to server dbpedia.org: GET /resource/Oslo HTTP/1.1 Accept: application/rdf+xml

- Find information about http://dbpedia.org/resource/Oslo
- Send "GET" request to server dbpedia.org: GET /resource/Oslo HTTP/1.1 Accept: application/rdf+xml
- Server dbpedia.org recognizes this as a non-information resource

- Find information about http://dbpedia.org/resource/Oslo
- Send "GET" request to server dbpedia.org: GET /resource/Oslo HTTP/1.1 Accept: application/rdf+xml
- Server dbpedia.org recognizes this as a non-information resource
- Redirects to a file with data about the city of Oslo: HTTP/1.1 303 See Other Location: http://dbpedia.org/data/Oslo.xml

- Find information about http://dbpedia.org/resource/Oslo
- Send "GET" request to server dbpedia.org: GET /resource/Oslo HTTP/1.1 Accept: application/rdf+xml
- Server dbpedia.org recognizes this as a non-information resource
- Redirects to a file with data about the city of Oslo: HTTP/1.1 303 See Other Location: http://dbpedia.org/data/Oslo.xml
- Browser can now send a new request for that location: GET /data/Oslo.xml HTTP/1.1 Accept: application/rdf+xml

- Find information about http://dbpedia.org/resource/Oslo
- Send "GET" request to server dbpedia.org: GET /resource/Oslo HTTP/1.1 Accept: application/rdf+xml
- Server dbpedia.org recognizes this as a non-information resource
- Redirects to a file with data about the city of Oslo: HTTP/1.1 303 See Other Location: http://dbpedia.org/data/Oslo.xml
- Browser can now send a new request for that location: GET /data/Oslo.xml HTTP/1.1 Accept: application/rdf+xml
- This time the server responds with the requested document: HTTP/1.1 200 OK Content-Type: application/rdf+xml

. . .

Common to use URIs with a slash (/) as last non-identifier character: http://dbpedia.org/resource/Oslo

- Common to use URIs with a slash (/) as last non-identifier character: http://dbpedia.org/resource/Oslo
- Can use URI up to last slash as namespace:

@prefix dbpedia: <http://dbpedia.org/resource/> dbpedia:Oslo dbprop:maySnowCm "0" .

- $\bullet$  Common to use URIs with a slash  $(7)$  as last non-identifier character: http://dbpedia.org/resource/Oslo
- Can use URI up to last slash as namespace:

@prefix dbpedia: <http://dbpedia.org/resource/> dbpedia:Oslo dbprop:maySnowCm "0" .

Known as a "slash namespace"

- $\bullet$  Common to use URIs with a slash  $(7)$  as last non-identifier character: http://dbpedia.org/resource/Oslo
- Can use URI up to last slash as namespace:

@prefix dbpedia: <http://dbpedia.org/resource/> dbpedia:Oslo dbprop:maySnowCm "0" .

- Known as a "slash namespace"
- Advantages over hash namespaces:

- Common to use URIs with a slash (/) as last non-identifier character: http://dbpedia.org/resource/Oslo
- Can use URI up to last slash as namespace:

@prefix dbpedia: <http://dbpedia.org/resource/> dbpedia:Oslo dbprop:maySnowCm "0" .

- Known as a "slash namespace"
- Advantages over hash namespaces:
	- Whole URI is sent to server, so...

- Common to use URIs with a slash (/) as last non-identifier character: http://dbpedia.org/resource/Oslo
- Can use URI up to last slash as namespace:

```
@prefix dbpedia: <http://dbpedia.org/resource/>
dbpedia:Oslo dbprop:maySnowCm "0" .
```
- Known as a "slash namespace"
- Advantages over hash namespaces:
	- Whole URI is sent to server, so...
	- Possible to redirect different resources to different documents
- Common to use URIs with a slash (/) as last non-identifier character: http://dbpedia.org/resource/Oslo
- Can use URI up to last slash as namespace:

```
@prefix dbpedia: <http://dbpedia.org/resource/>
dbpedia:Oslo dbprop:maySnowCm "0" .
```
- Known as a "slash namespace"
- Advantages over hash namespaces:
	- Whole URI is sent to server, so...
	- Possible to redirect different resources to different documents
	- Possible to change redirection without changing URIs

- Common to use URIs with a slash (/) as last non-identifier character: http://dbpedia.org/resource/Oslo
- Can use URI up to last slash as namespace:

```
@prefix dbpedia: <http://dbpedia.org/resource/>
dbpedia:Oslo dbprop:maySnowCm "0" .
```
- Known as a "slash namespace"
- Advantages over hash namespaces:
	- Whole URI is sent to server, so...
	- Possible to redirect different resources to different documents
	- Possible to change redirection without changing URIs
- Requires some more server configuration

- Common to use URIs with a slash (/) as last non-identifier character: http://dbpedia.org/resource/Oslo
- Can use URI up to last slash as namespace:

```
@prefix dbpedia: <http://dbpedia.org/resource/>
dbpedia:Oslo dbprop:maySnowCm "0" .
```
- Known as a "slash namespace"
- Advantages over hash namespaces:
	- Whole URI is sent to server, so...
	- Possible to redirect different resources to different documents
	- Possible to change redirection without changing URIs
- Requires some more server configuration
- See recipes at <http://www.w3.org/TR/swbp-vocab-pub/>

- Common to use URIs with a slash (/) as last non-identifier character: http://dbpedia.org/resource/Oslo
- Can use URI up to last slash as namespace:

```
@prefix dbpedia: <http://dbpedia.org/resource/>
dbpedia:Oslo dbprop:maySnowCm "0" .
```
- Known as a "slash namespace"
- Advantages over hash namespaces:
	- Whole URI is sent to server, so...
	- Possible to redirect different resources to different documents
	- Possible to change redirection without changing URIs
- Requires some more server configuration
- See recipes at <http://www.w3.org/TR/swbp-vocab-pub/>
- See also <http://sites.wiwiss.fu-berlin.de/suhl/bizer/pub/LinkedDataTutorial/>

What about classes and properties?

- What about classes and properties?
- Identified by URIs:

- What about classes and properties?
- Identified by URIs:

http://xmlns.com/foaf/0.1/Person http://xmlns.com/foaf/0.1/knows http://www.w3.org/1999/02/22-rdf-syntax-ns#Statement http://www.w3.org/1999/02/22-rdf-syntax-ns#type

• What should be served in response to these?

- What about classes and properties?
- Identified by URIs:

- What should be served in response to these?
	- A description of the "vocabulary" defining the term

- What about classes and properties?
- Identified by URIs:

- What should be served in response to these?
	- A description of the "vocabulary" defining the term
	- Often an RDF file with RDFS or OWL/RDF content

- What about classes and properties?
- Identified by URIs:

- What should be served in response to these?
	- A description of the "vocabulary" defining the term
	- Often an RDF file with RDFS or OWL/RDF content
	- Sometimes (FOAF) just an HTML page with documentation

- What about classes and properties?
- Identified by URIs:

- What should be served in response to these?
	- A description of the "vocabulary" defining the term
	- Often an RDF file with RDFS or OWL/RDF content
	- Sometimes (FOAF) just an HTML page with documentation
- Mechanisms are the same as for "ordinary" RDF data

- What about classes and properties?
- Identified by URIs:

- What should be served in response to these?
	- A description of the "vocabulary" defining the term
	- Often an RDF file with RDFS or OWL/RDF content
	- Sometimes (FOAF) just an HTML page with documentation
- Mechanisms are the same as for "ordinary" RDF data
- A single RDF file (hash namespace) is usually OK

- What about classes and properties?
- Identified by URIs:

http://xmlns.com/foaf/0.1/Person http://xmlns.com/foaf/0.1/knows http://www.w3.org/1999/02/22-rdf-syntax-ns#Statement http://www.w3.org/1999/02/22-rdf-syntax-ns#type

- What should be served in response to these?
	- A description of the "vocabulary" defining the term
	- Often an RDF file with RDFS or OWL/RDF content
	- Sometimes (FOAF) just an HTML page with documentation
- Mechanisms are the same as for "ordinary" RDF data
- A single RDF file (hash namespace) is usually OK
- Should also serve the vocabulary description for the "vocabulary URI":

http://xmlns.com/foaf/0.1/

http://www.w3.org/1999/02/22-rdf-syntax-ns#

• In HTTP, data formats are identified by "internet media types"

- In HTTP, data formats are identified by "internet media types"
	- Previously known as MIME types

• In HTTP, data formats are identified by "internet media types"

- Previously known as MIME types
- $\bullet$  text/html, image/jpeg, application/pdf,...

- In HTTP, data formats are identified by "internet media types"
	- Previously known as MIME types
	- $\bullet$  text/html, image/jpeg, application/pdf,...
- RDF media types:

- In HTTP, data formats are identified by "internet media types"
	- Previously known as MIME types
	- $\bullet$  text/html, image/jpeg, application/pdf,...
- RDF media types:
	- RDF/XML: application/rdf+xml

- In HTTP, data formats are identified by "internet media types"
	- Previously known as MIME types
	- $\bullet$  text/html, image/jpeg, application/pdf,...
- RDF media types:
	- RDF/XML: application/rdf+xml
	- Turtle: text/turtle (registration pending)

- In HTTP, data formats are identified by "internet media types"
	- Previously known as MIME types
	- text/html, image/jpeg, application/pdf,...
- RDF media types:
	- RDF/XML: application/rdf+xml
	- Turtle: text/turtle (registration pending)
	- N3: text/rdf+n3 (not registered)

- In HTTP, data formats are identified by "internet media types"
	- Previously known as MIME types
	- $\bullet$  text/html, image/jpeg, application/pdf,...
- RDF media types:
	- RDF/XML: application/rdf+xml
	- Turtle: text/turtle (registration pending)
	- N3: text/rdf+n3 (not registered)
- Client sends accepted media types in Accept: header:

- In HTTP, data formats are identified by "internet media types"
	- Previously known as MIME types
	- $\bullet$  text/html, image/jpeg, application/pdf,...
- RDF media types:
	- RDF/XML: application/rdf+xml
	- Turtle: text/turtle (registration pending)
	- N3: text/rdf+n3 (not registered)
- Client sends accepted media types in Accept: header:
	- Accept: text/html, text/plain

- In HTTP, data formats are identified by "internet media types"
	- Previously known as MIME types
	- $\bullet$  text/html, image/jpeg, application/pdf,...
- RDF media types:
	- RDF/XML: application/rdf+xml
	- Turtle: text/turtle (registration pending)
	- N3: text/rdf+n3 (not registered)
- Client sends accepted media types in Accept: header:
	- Accept: text/html, text/plain
	- Can additionally add "quality factors" to specify preference

- In HTTP, data formats are identified by "internet media types"
	- Previously known as MIME types
	- text/html, image/jpeg, application/pdf,...
- RDF media types:
	- RDF/XML: application/rdf+xml
	- Turtle: text/turtle (registration pending)
	- N3: text/rdf+n3 (not registered)
- Client sends accepted media types in Accept: header:
	- Accept: text/html, text/plain
	- Can additionally add "quality factors" to specify preference
- Server chooses sent media type:

- In HTTP, data formats are identified by "internet media types"
	- Previously known as MIME types
	- text/html, image/jpeg, application/pdf,...
- RDF media types:
	- RDF/XML: application/rdf+xml
	- Turtle: text/turtle (registration pending)
	- N3: text/rdf+n3 (not registered)
- Client sends accepted media types in Accept: header:
	- Accept: text/html, text/plain
	- Can additionally add "quality factors" to specify preference
- Server chooses sent media type:
	- Picks the preferred one among available types

- In HTTP, data formats are identified by "internet media types"
	- Previously known as MIME types
	- text/html, image/jpeg, application/pdf,...
- RDF media types:
	- RDF/XML: application/rdf+xml
	- Turtle: text/turtle (registration pending)
	- N3: text/rdf+n3 (not registered)
- Client sends accepted media types in Accept: header:
	- Accept: text/html, text/plain
	- Can additionally add "quality factors" to specify preference
- Server chooses sent media type:
	- Picks the preferred one among available types
	- Sends the media type of the response in the header

- In HTTP, data formats are identified by "internet media types"
	- Previously known as MIME types
	- text/html, image/jpeg, application/pdf,...
- RDF media types:
	- RDF/XML: application/rdf+xml
	- Turtle: text/turtle (registration pending)
	- N3: text/rdf+n3 (not registered)
- Client sends accepted media types in Accept: header:
	- Accept: text/html, text/plain
	- Can additionally add "quality factors" to specify preference
- Server chooses sent media type:
	- Picks the preferred one among available types
	- Sends the media type of the response in the header
	- Content-Type: text/html

Given the URI of a non-information resource. . .

A semantic web applications wants RDF data, as discussed

- A semantic web applications wants RDF data, as discussed
- A regular WWW browser wants HTML, human readable

- A semantic web applications wants RDF data, as discussed
- A regular WWW browser wants HTML, human readable
- This can be achieved using HTTP content type negotiation!

- A semantic web applications wants RDF data, as discussed
- A regular WWW browser wants HTML, human readable
- This can be achieved using HTTP content type negotiation!
- **•** Semantic web client:

- A semantic web applications wants RDF data, as discussed
- A regular WWW browser wants HTML, human readable
- This can be achieved using HTTP content type negotiation!
- **•** Semantic web client:
	- Requests RDF, e.g. Accept: application/rdf+xml, text/turtle

- A semantic web applications wants RDF data, as discussed
- A regular WWW browser wants HTML, human readable
- This can be achieved using HTTP content type negotiation!
- **•** Semantic web client:
	- Requests RDF, e.g. Accept: application/rdf+xml, text/turtle
	- Server uses e.g. 303 redirection to an RDF file

- A semantic web applications wants RDF data, as discussed
- A regular WWW browser wants HTML, human readable
- This can be achieved using HTTP content type negotiation!
- **•** Semantic web client:
	- Requests RDF, e.g. Accept: application/rdf+xml, text/turtle
	- Server uses e.g. 303 redirection to an RDF file
- **HTML** web client:

- A semantic web applications wants RDF data, as discussed
- A regular WWW browser wants HTML, human readable
- This can be achieved using HTTP content type negotiation!
- **•** Semantic web client:
	- Requests RDF, e.g. Accept: application/rdf+xml, text/turtle
	- Server uses e.g. 303 redirection to an RDF file
- **HTML** web client:
	- Requests text, e.g. Accept: text/html, text/plain
# Content Type Negotiation for RDF

Given the URI of a non-information resource. . .

- A semantic web applications wants RDF data, as discussed
- A regular WWW browser wants HTML, human readable
- This can be achieved using HTTP content type negotiation!
- **•** Semantic web client:
	- Requests RDF, e.g. Accept: application/rdf+xml, text/turtle
	- Server uses e.g. 303 redirection to an RDF file
- **HTML** web client:
	- Requests text, e.g. Accept: text/html, text/plain
	- Server uses e.g. 303 redirection to an HTML file

# Content Type Negotiation for RDF

Given the URI of a non-information resource. . .

- A semantic web applications wants RDF data, as discussed
- A regular WWW browser wants HTML, human readable
- This can be achieved using HTTP content type negotiation!
- **•** Semantic web client:
	- Requests RDF, e.g. Accept: application/rdf+xml, text/turtle
	- Server uses e.g. 303 redirection to an RDF file
- **HTML** web client:
	- Requests text, e.g. Accept: text/html, text/plain
	- Server uses e.g. 303 redirection to an HTML file
- Also possible with hash namespaces, see <http://www.w3.org/TR/swbp-vocab-pub/>

Requesting the URI http://dbpedia.org/resource/Oslo

- Requesting the URI http://dbpedia.org/resource/Oslo
- From an HTML web browser:

- Requesting the URI http://dbpedia.org/resource/Oslo
- **•** From an HTML web browser:
	- Sends Accept: text/html in request

- Requesting the URI http://dbpedia.org/resource/Oslo
- **•** From an HTML web browser:
	- Sends Accept: text/html in request
	- **•** Server returns:

```
HTTP/1.1 303 See Other
Location: http://dbpedia.org/page/Oslo
```
- Requesting the URI http://dbpedia.org/resource/Oslo
- **•** From an HTML web browser:
	- Sends Accept: text/html in request
	- Server returns:

HTTP/1.1 303 See Other Location: http://dbpedia.org/page/Oslo

Client requests http://dbpedia.org/page/Oslo

- Requesting the URI http://dbpedia.org/resource/Oslo
- **•** From an HTML web browser:
	- Sends Accept: text/html in request
	- Server returns:

HTTP/1.1 303 See Other Location: http://dbpedia.org/page/Oslo

- Client requests http://dbpedia.org/page/Oslo
- Server sends HTML document:

```
HTTP/1.1 200 OK
Content-Type: text/html
```
Requesting the URI http://dbpedia.org/resource/Oslo

- Requesting the URI http://dbpedia.org/resource/Oslo
- From a semantic web browser:

- Requesting the URI http://dbpedia.org/resource/Oslo
- From a semantic web browser:
	- Sends Accept: application/rdf+xml in request

- Requesting the URI http://dbpedia.org/resource/Oslo
- From a semantic web browser:
	- Sends Accept: application/rdf+xml in request
	- **Server returns:**

```
HTTP/1.1 303 See Other
Location: http://dbpedia.org/data/Oslo.xml
```
- Requesting the URI http://dbpedia.org/resource/Oslo
- From a semantic web browser:
	- Sends Accept: application/rdf+xml in request
	- Server returns:

HTTP/1.1 303 See Other Location: http://dbpedia.org/data/Oslo.xml

Client requests http://dbpedia.org/data/Oslo.xml

- Requesting the URI http://dbpedia.org/resource/Oslo
- From a semantic web browser:
	- Sends Accept: application/rdf+xml in request
	- Server returns:

HTTP/1.1 303 See Other Location: http://dbpedia.org/data/Oslo.xml

- Client requests http://dbpedia.org/data/Oslo.xml
- Server sends RDF/XML document:

```
HTTP/1.1 200 OK
Content-Type: application/rdf+xml
```
#### **Outline**

- **[Introduction](#page-2-0)**
- **[Linked Open Data](#page-18-0)**
- 3 [From Relational DBs to RDF](#page-158-0)
	- [The D2R/D2RQ System](#page-184-0)
- **[Mapping Files](#page-218-0)**
- <span id="page-158-0"></span>[Reasoning about Databases](#page-260-0)

"Relational" databases introduced in 1970

- "Relational" databases introduced in 1970
	- Replaced navigational and hierarchical systems

- "Relational" databases introduced in 1970
	- Replaced navigational and hierarchical systems
- Mostly used with query language SQL

- "Relational" databases introduced in 1970
	- Replaced navigational and hierarchical systems
- Mostly used with query language SQL
- Most of the world's business data today is stored in relational databases

- "Relational" databases introduced in 1970
	- Replaced navigational and hierarchical systems
- Mostly used with query language SQL
- Most of the world's business data today is stored in relational databases
- Several freely available systems:

- "Relational" databases introduced in 1970
	- Replaced navigational and hierarchical systems
- Mostly used with query language SQL
- Most of the world's business data today is stored in relational databases
- Several freely available systems:
	- PostgreSQL

- "Relational" databases introduced in 1970
	- Replaced navigational and hierarchical systems
- Mostly used with query language SQL
- Most of the world's business data today is stored in relational databases
- Several freely available systems:
	- PostgreSQL
	- MySQL

- "Relational" databases introduced in 1970
	- Replaced navigational and hierarchical systems
- Mostly used with query language SQL
- Most of the world's business data today is stored in relational databases
- Several freely available systems:
	- PostgreSQL
	- MySQL
	- SQLite

- "Relational" databases introduced in 1970
	- Replaced navigational and hierarchical systems
- Mostly used with query language SQL
- Most of the world's business data today is stored in relational databases
- Several freely available systems:
	- PostgreSQL
	- MySQL
	- SQLite
	- $\bullet$  . . .

- "Relational" databases introduced in 1970
	- Replaced navigational and hierarchical systems
- Mostly used with query language SQL
- Most of the world's business data today is stored in relational databases
- Several freely available systems:
	- PostgreSQL
	- MySQL
	- SQLite
	- $\bullet$  . . .
- Many commercial systems:

- "Relational" databases introduced in 1970
	- Replaced navigational and hierarchical systems
- Mostly used with query language SQL
- Most of the world's business data today is stored in relational databases
- Several freely available systems:
	- PostgreSQL
	- MySQL
	- SQLite
	- $\bullet$  . . .
- Many commercial systems:
	- **o** Oracle

- "Relational" databases introduced in 1970
	- Replaced navigational and hierarchical systems
- Mostly used with query language SQL
- Most of the world's business data today is stored in relational databases
- Several freely available systems:
	- PostgreSQL
	- MySQL
	- SQLite
	- $\bullet$  . . .
- Many commercial systems:
	- Oracle
	- IBM DB<sub>2</sub>

- "Relational" databases introduced in 1970
	- Replaced navigational and hierarchical systems
- Mostly used with query language SQL
- Most of the world's business data today is stored in relational databases
- Several freely available systems:
	- PostgreSQL
	- MySQL
	- SQLite
	- $\bullet$  . . .
- Many commercial systems:
	- Oracle
	- IBM DB<sub>2</sub>
	- Microsoft Access, SQL Server

- "Relational" databases introduced in 1970
	- Replaced navigational and hierarchical systems
- Mostly used with query language SQL
- Most of the world's business data today is stored in relational databases
- Several freely available systems:
	- PostgreSQL
	- MySQL
	- SQLite
	- $\bullet$  . . .
- Many commercial systems:
	- Oracle
	- IBM DB<sub>2</sub>
	- Microsoft Access, SQL Server
	- $\bullet$  . . .

Need a way to make data in RDBMS available as RDF

- Need a way to make data in RDBMS available as RDF
- First idea: RDF export

- Need a way to make data in RDBMS available as RDF
- First idea: RDF export
	- Read all records, export RDF

- Need a way to make data in RDBMS available as RDF
- First idea: RDF export
	- Read all records, export RDF
	- Bad idea: data replication...

- Need a way to make data in RDBMS available as RDF
- First idea: RDF export
	- Read all records, export RDF
	- Bad idea: data replication...
	- Probably won't switch whole enterprise to RDF store

- Need a way to make data in RDBMS available as RDF
- First idea: RDF export
	- Read all records, export RDF
	- Bad idea: data replication...
	- Probably won't switch whole enterprise to RDF store
	- Need to convert to RDF regularly

- Need a way to make data in RDBMS available as RDF
- First idea: RDF export
	- Read all records, export RDF
	- Bad idea: data replication...
	- Probably won't switch whole enterprise to RDF store
	- Need to convert to RDF regularly
- Often a better idea: RDF view
- Need a way to make data in RDBMS available as RDF
- First idea: RDF export
	- Read all records, export RDF
	- Bad idea: data replication...
	- Probably won't switch whole enterprise to RDF store
	- Need to convert to RDF regularly
- Often a better idea: RDF view
	- SPARQL endpoint translates incoming queries to SQL

- Need a way to make data in RDBMS available as RDF
- First idea: RDF export
	- Read all records, export RDF
	- Bad idea: data replication...
	- Probably won't switch whole enterprise to RDF store
	- Need to convert to RDF regularly
- Often a better idea: RDF view
	- SPARQL endpoint translates incoming queries to SQL
	- Translates result to SPARQL SELECT result or RDF

- Need a way to make data in RDBMS available as RDF
- First idea: RDF export
	- Read all records, export RDF
	- Bad idea: data replication...
	- Probably won't switch whole enterprise to RDF store
	- Need to convert to RDF regularly
- Often a better idea: RDF view
	- SPARQL endpoint translates incoming queries to SQL
	- Translates result to SPARQL SELECT result or RDF
	- Data remains where it is, no duplication

- Need a way to make data in RDBMS available as RDF
- First idea: RDF export
	- Read all records, export RDF
	- Bad idea: data replication...
	- Probably won't switch whole enterprise to RDF store
	- Need to convert to RDF regularly
- Often a better idea: RDF view
	- SPARQL endpoint translates incoming queries to SQL
	- Translates result to SPARQL SELECT result or RDF
	- Data remains where it is, no duplication
	- Drawback: need to keep "old-fashioned" DB backend

#### Outline

- **[Introduction](#page-2-0)**
- **[Linked Open Data](#page-18-0)**
- 3 [From Relational DBs to RDF](#page-158-0)
- <span id="page-184-0"></span>4 [The D2R/D2RQ System](#page-184-0)
	- **[Mapping Files](#page-218-0)**
	- [Reasoning about Databases](#page-260-0)

• Allows to treat relational databases as RDF

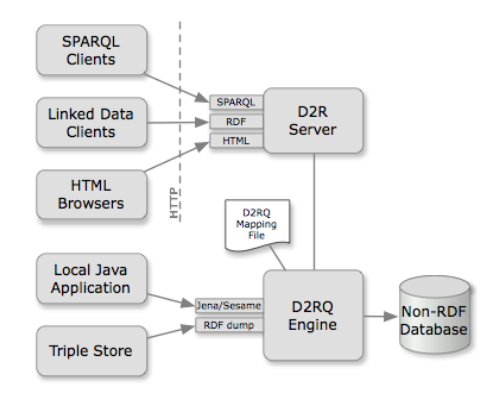

- Allows to treat relational databases as RDF
- Developed by FU Berlin

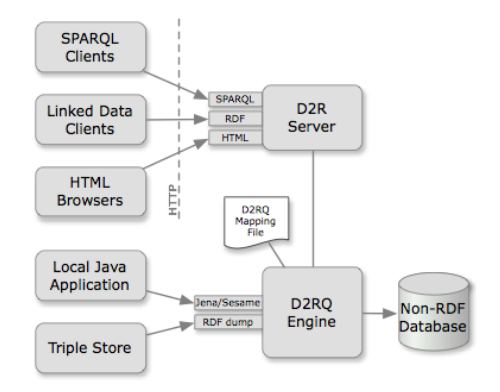

- Allows to treat relational databases as RDF
- Developed by FU Berlin
- Mapping describes relation between DB and RDF

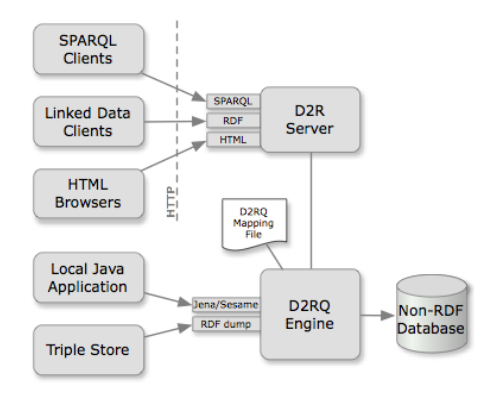

- Allows to treat relational databases as RDF
- Developed by FU Berlin
- Mapping describes relation between DB and RDF
- Can create SPARQL endpoint without transforming the whole database: Virtual RDF graph.

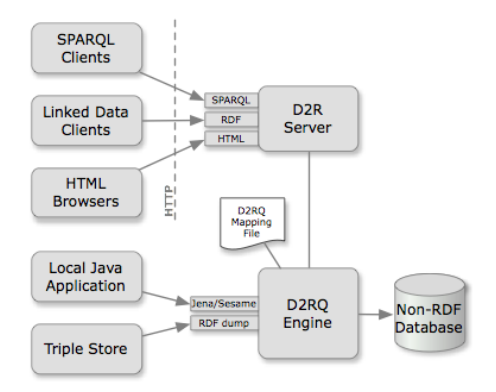

- Allows to treat relational databases as RDF
- Developed by FU Berlin
- Mapping describes relation between DB and RDF
- Can create SPARQL endpoint without transforming the whole database: Virtual RDF graph.
- Also on-demand RDF/HTML pages following LOD protocol

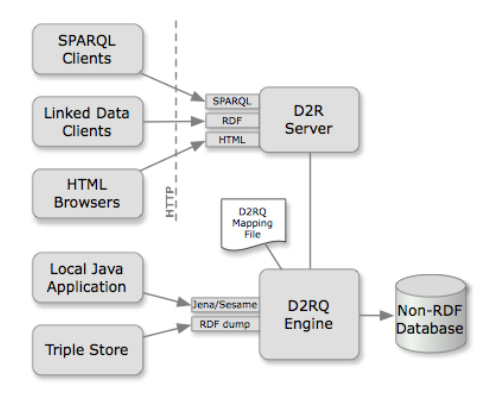

Reads a "Mapping File"

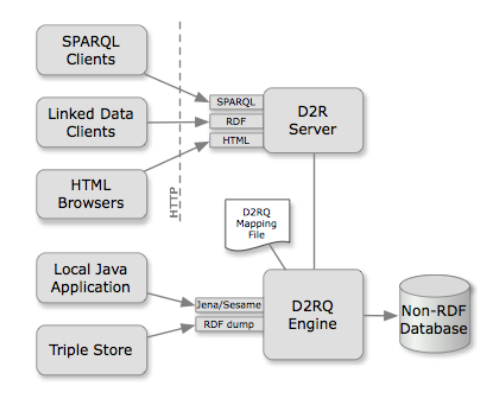

Reads a "Mapping File"  $\bullet$  Table  $\rightarrow$  Class

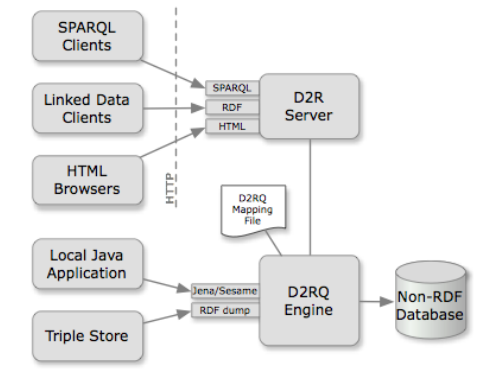

- Reads a "Mapping File"
	- Table  $\rightarrow$  Class
	- Row  $\rightarrow$  Resource

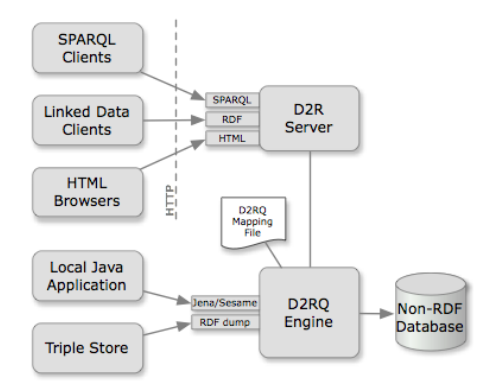

- Reads a "Mapping File"
	- Table  $\rightarrow$  Class
	- Row  $\rightarrow$  Resource
	- $\bullet$  Column  $\rightarrow$  Property

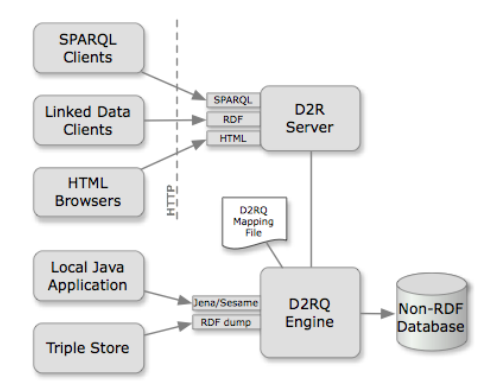

- Reads a "Mapping File"
	- Table  $\rightarrow$  Class
	- Row  $\rightarrow$  Resource
	- $\bullet$  Column  $\rightarrow$  Property
	- RDF-encoded

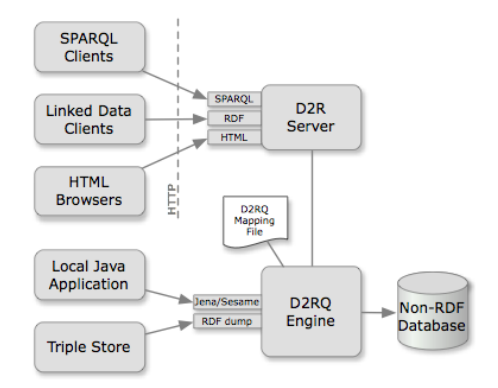

- Reads a "Mapping File"
	- Table  $\rightarrow$  Class
	- Row  $\rightarrow$  Resource
	- $\bullet$  Column  $\rightarrow$  Property
	- RDF-encoded
- **•** Translates SPARQL to SQL

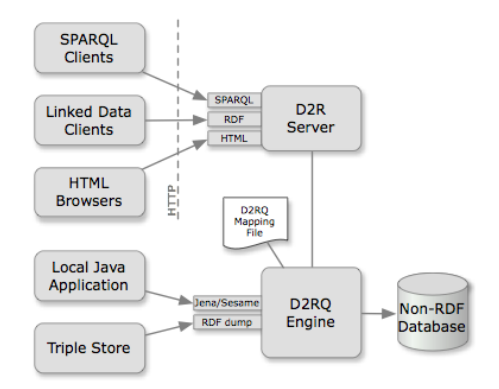

- Reads a "Mapping File"
	- $\bullet$  Table  $\rightarrow$  Class
	- $\bullet$  Row  $\rightarrow$  Resource
	- $\bullet$  Column  $\rightarrow$  Property
	- RDF-encoded
- **Translates SPARQL to SQL**
- Can also act as Jena Graph

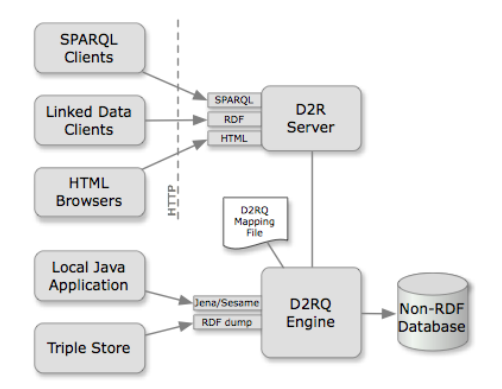

- Reads a "Mapping File"
	- $\bullet$  Table  $\rightarrow$  Class
	- $\bullet$  Row  $\rightarrow$  Resource
	- Column  $\rightarrow$  Property
	- RDF-encoded
- **Translates SPARQL to SQL**
- Can also act as Jena Graph
- Or the Sesame equivalent

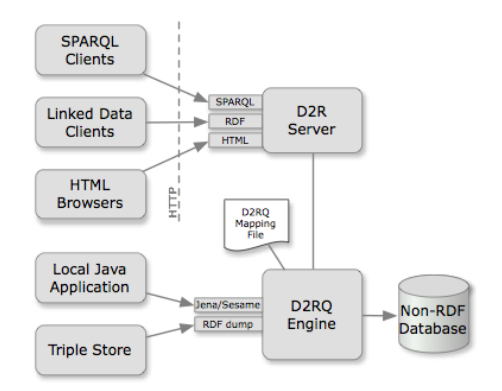

- Reads a "Mapping File"
	- $\bullet$  Table  $\rightarrow$  Class
	- $\bullet$  Row  $\rightarrow$  Resource
	- Column  $\rightarrow$  Property
	- RDF-encoded
- **Translates SPARQL to SQL**
- Can also act as Jena Graph
- Or the Sesame equivalent
- Can also export whole DB

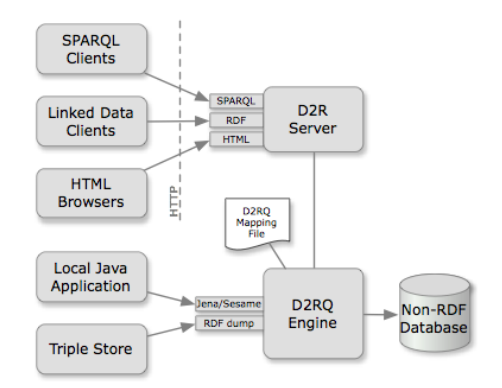

**•** Provides WWW-frontend

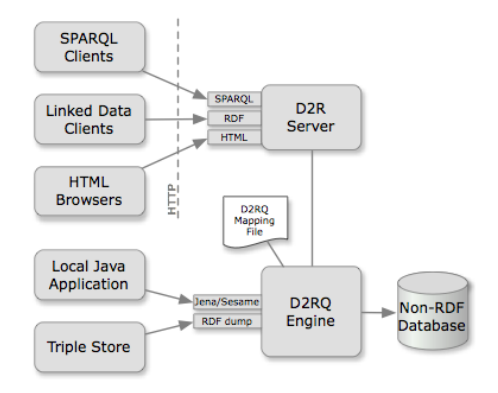

- **•** Provides WWW-frontend
- SPARQL Endpoint

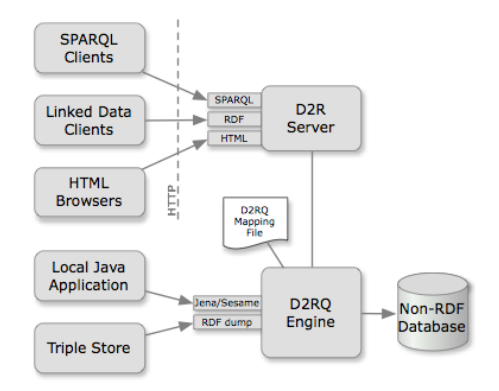

- **•** Provides WWW-frontend
- **· SPARQL Endpoint**
- Serves RDF as linked open data

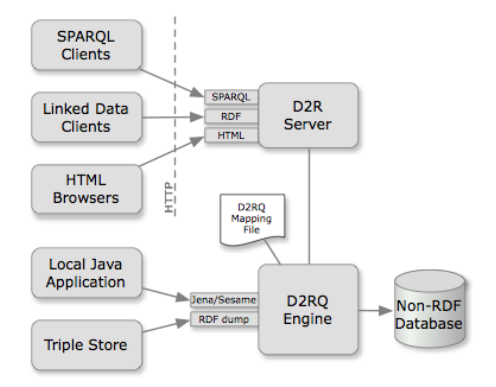

- **•** Provides WWW-frontend
- SPARQL Endpoint
- Serves RDF as linked open data
- Pages of data for HTTP browsers

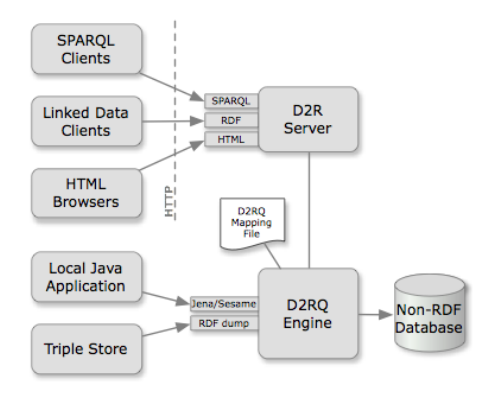

- **•** Provides WWW-frontend
- SPARQL Endpoint
- Serves RDF as linked open data
- Pages of data for HTTP browsers
- All requests translated to SPARQL

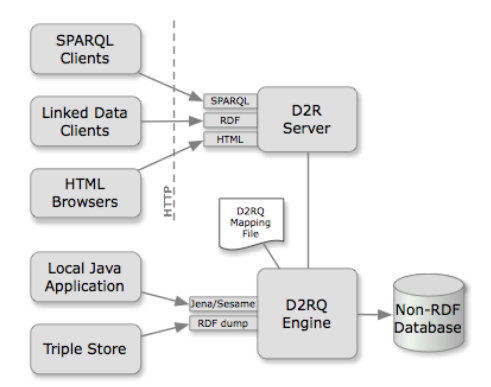

An example database from MySQL distribution

- An example database from MySQL distribution
- Table City:

- An example database from MySQL distribution
- Table City:
	- ID (key): a unique number

- An example database from MySQL distribution
- Table City:
	- ID (key): a unique number
	- Name: the city's name

- An example database from MySQL distribution
- Table City:
	- ID (key): a unique number
	- Name: the city's name
	- CountryCode: Code for the country the city lies in

- An example database from MySQL distribution
- Table City:
	- ID (key): a unique number
	- Name: the city's name
	- CountryCode: Code for the country the city lies in
	- $\bullet$  . . .

- An example database from MySQL distribution
- Table City:
	- ID (key): a unique number
	- Name: the city's name
	- CountryCode: Code for the country the city lies in
	- $\bullet$  . . .
- **•** Table Country:

- An example database from MySQL distribution
- Table City:
	- ID (key): a unique number
	- Name: the city's name
	- CountryCode: Code for the country the city lies in
	- $\bullet$  . . .
- **•** Table Country:
	- Code (key): the code for a country

- An example database from MySQL distribution
- Table City:
	- ID (key): a unique number
	- Name: the city's name
	- CountryCode: Code for the country the city lies in
	- $\bullet$  . . .
- **•** Table Country:
	- Code (key): the code for a country
	- Name: the Country's name

- An example database from MySQL distribution
- Table City:
	- ID (key): a unique number
	- Name: the city's name
	- CountryCode: Code for the country the city lies in
	- $\bullet$  . . .
- **•** Table Country:
	- Code (key): the code for a country
	- Name: the Country's name
	- Continent: the Continent the country lies in

- An example database from MySQL distribution
- Table City:
	- ID (key): a unique number
	- Name: the city's name
	- CountryCode: Code for the country the city lies in
	- $\bullet$  . . .
- **•** Table Country:
	- Code (key): the code for a country
	- Name: the Country's name
	- Continent: the Continent the country lies in
	- Capital: the City ID of the country's capital

- An example database from MySQL distribution
- Table City:
	- ID (key): a unique number
	- Name: the city's name
	- CountryCode: Code for the country the city lies in
	- $\bullet$  . . .
- **•** Table Country:
	- Code (key): the code for a country
	- Name: the Country's name
	- Continent: the Continent the country lies in
	- Capital: the City ID of the country's capital

 $\bullet$  . . .
# Example: World Database (cont.)

**•** Table City:

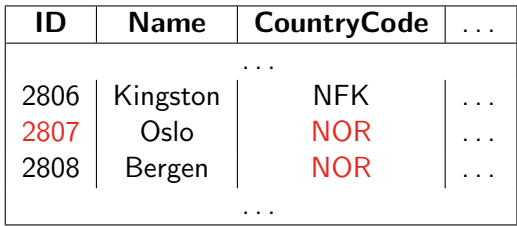

# Example: World Database (cont.)

**•** Table City:

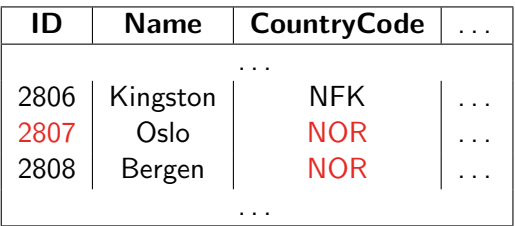

**• Table Country:** 

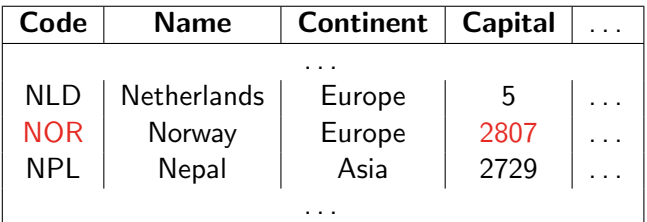

# Outline

- **[Introduction](#page-2-0)**
- **[Linked Open Data](#page-18-0)**
- 3 [From Relational DBs to RDF](#page-158-0)
- [The D2R/D2RQ System](#page-184-0)
- <span id="page-218-0"></span>5 [Mapping Files](#page-218-0)
	- [Reasoning about Databases](#page-260-0)

```
map:City a d2rq:ClassMap ;
d2rq:dataStorage map:database ;
d2rq:uriPattern "City/@@City.ID@@" ;
d2rq:class vocab:City ;
d2rq:classDefinitionLabel "City" .
```
• From a mapping file for the World database:

```
map:City a d2rq:ClassMap ;
d2rq:dataStorage map:database ;
d2rq:uriPattern "City/@@City.ID@@" ;
d2rq:class vocab:City ;
d2rq:classDefinitionLabel "City" .
```
• identify a "class mapping"

```
map:City a d2rq:ClassMap ;
d2rq:dataStorage map:database ;
d2rq:uriPattern "City/@@City.ID@@" ;
d2rq:class vocab:City ;
d2rq:classDefinitionLabel "City" .
```
- identify a "class mapping"
- link to a resource describing the DB connection

• From a mapping file for the World database:

map:City a d2rq:ClassMap ; d2rq:dataStorage map:database ; d2rq:uriPattern "City/@@City.ID@@" ; d2rq:class vocab:City ; d2rq:classDefinitionLabel "City" .

- identify a "class mapping"
- link to a resource describing the DB connection
- give the pattern for resources of this class

```
map:City a d2rq:ClassMap ;
d2rq:dataStorage map:database ;
d2rq:uriPattern "City/@@City.ID@@" ;
d2rq:class vocab:City ;
d2rq:classDefinitionLabel "City" .
```
- identify a "class mapping"
- link to a resource describing the DB connection
- **•** give the pattern for resources of this class
	- contains placeholder with DB table and column

```
map:City a d2rq:ClassMap ;
d2rq:dataStorage map:database ;
d2rq:uriPattern "City/@@City.ID@@" ;
d2rq:class vocab:City ;
d2rq:classDefinitionLabel "City" .
```
- identify a "class mapping"
- link to a resource describing the DB connection
- **•** give the pattern for resources of this class
	- contains placeholder with DB table and column
- **•** give the RDFS class for those resources

```
map:City a d2rq:ClassMap ;
d2rq:dataStorage map:database ;
d2rq:uriPattern "City/@@City.ID@@" ;
d2rq:class vocab:City ;
d2rq:classDefinitionLabel "City" .
```
- identify a "class mapping"
- link to a resource describing the DB connection
- **•** give the pattern for resources of this class
	- contains placeholder with DB table and column
- give the RDFS class for those resources
- give the label for that class.

```
map:City a d2rq:ClassMap ;
d2rq:dataStorage map:database ;
d2rq:uriPattern "City/@@City.ID@@" ;
d2rq:class vocab:City ;
d2rq:classDefinitionLabel "City" .
```
- identify a "class mapping"
- link to a resource describing the DB connection
- **•** give the pattern for resources of this class
	- contains placeholder with DB table and column
- give the RDFS class for those resources
- give the label for that class.
- **•** Generates:

```
map:City a d2rq:ClassMap ;
d2rq:dataStorage map:database ;
d2rq:uriPattern "City/@@City.ID@@" ;
d2rq:class vocab:City ;
d2rq:classDefinitionLabel "City" .
```
- identify a "class mapping"
- link to a resource describing the DB connection
- **•** give the pattern for resources of this class
	- contains placeholder with DB table and column
- give the RDFS class for those resources
- give the label for that class.
- **•** Generates:
	- $\bullet$  <http://.../City/2806> a vocab:City.

```
map:City a d2rq:ClassMap ;
d2rq:dataStorage map:database ;
d2rq:uriPattern "City/@@City.ID@@" ;
d2rq:class vocab:City ;
d2rq:classDefinitionLabel "City" .
```
- identify a "class mapping"
- link to a resource describing the DB connection
- give the pattern for resources of this class
	- contains placeholder with DB table and column
- give the RDFS class for those resources
- give the label for that class.
- **•** Generates:
	- $\bullet$  <http://.../City/2806> a vocab:City.
	- $\bullet$  <http://.../City/2807> a vocab:City.

```
map:City a d2rq:ClassMap ;
d2rq:dataStorage map:database ;
d2rq:uriPattern "City/@@City.ID@@" ;
d2rq:class vocab:City ;
d2rq:classDefinitionLabel "City" .
```
- identify a "class mapping"
- link to a resource describing the DB connection
- **•** give the pattern for resources of this class
	- contains placeholder with DB table and column
- give the RDFS class for those resources
- give the label for that class.
- **•** Generates:
	- $\bullet$  <http://.../City/2806> a vocab:City.
	- $\bullet$  <http://.../City/2807> a vocab:City.
	- $\bullet$  <http://.../City/2808> a vocab:City.

### Resources for Countries and Continents

• The same for countries:

```
map:Country a d2rq:ClassMap ;
d2rq:dataStorage map:database ;
d2rq:uriPattern "Country/@@Country.Code@@" ;
d2rq:class vocab:Country ;
```
# Resources for Countries and Continents

• The same for countries:

```
map:Country a d2rq:ClassMap ;
d2rq:dataStorage map:database ;
d2rq:uriPattern "Country/@@Country.Code@@" ;
d2rq:class vocab:Country ;
```
• Can have more classes than tables!

### Resources for Countries and Continents

• The same for countries:

```
map:Country a d2rq:ClassMap ;
d2rq:dataStorage map:database ;
d2rq:uriPattern "Country/@@Country.Code@@" ;
d2rq:class vocab:Country ;
```
- Can have more classes than tables!
- For continents, add mapping:

```
map:Continent a d2rq:ClassMap ;
d2rq:dataStorage map:database ;
d2rq:uriPattern "Continent/@@Country.Continent|urlify@@";
d2rq:class vocab:Continent ;
d2rq:classDefinitionLabel "Continent" .
```
### Resources for Countries and Continents

• The same for countries:

```
map:Country a d2rq:ClassMap ;
d2rq:dataStorage map:database ;
d2rq:uriPattern "Country/@@Country.Code@@" ;
d2rq:class vocab:Country ;
```
- Can have more classes than tables!
- For continents, add mapping:

map:Continent a d2rq:ClassMap ; d2rq:dataStorage map:database ; d2rq:uriPattern "Continent/@@Country.Continent|urlify@@"; d2rq:class vocab:Continent ; d2rq:classDefinitionLabel "Continent" .

For everything in the Continent column of Country. . .

### Resources for Countries and Continents

• The same for countries:

```
map:Country a d2rq:ClassMap ;
d2rq:dataStorage map:database ;
d2rq:uriPattern "Country/@@Country.Code@@" ;
d2rq:class vocab:Country ;
```
- Can have more classes than tables!
- For continents, add mapping:

map:Continent a d2rq:ClassMap ; d2rq:dataStorage map:database ; d2rq:uriPattern "Continent/@@Country.Continent|urlify@@"; d2rq:class vocab:Continent ; d2rq:classDefinitionLabel "Continent" .

- For everything in the Continent column of Country. . .
- . . . generate a resource with URI .../Continent/...

## Resources for Countries and Continents

• The same for countries:

```
map:Country a d2rq:ClassMap ;
d2rq:dataStorage map:database ;
d2rq:uriPattern "Country/@@Country.Code@@" ;
d2rq:class vocab:Country ;
```
- Can have more classes than tables!
- For continents, add mapping:

map:Continent a d2rq:ClassMap ; d2rq:dataStorage map:database ; d2rq:uriPattern "Continent/@@Country.Continent|urlify@@"; d2rq:class vocab:Continent ; d2rq:classDefinitionLabel "Continent" .

- For everything in the Continent column of Country. . .
- . . . generate a resource with URI .../Continent/...
- . . . removing spaces from "North America", etc.

# Resources for Countries and Continents

• The same for countries:

```
map:Country a d2rq:ClassMap ;
d2rq:dataStorage map:database ;
d2rq:uriPattern "Country/@@Country.Code@@" ;
d2rq:class vocab:Country ;
```
- Can have more classes than tables!
- For continents, add mapping:

map:Continent a d2rq:ClassMap ; d2rq:dataStorage map:database ; d2rq:uriPattern "Continent/@@Country.Continent|urlify@@"; d2rq:class vocab:Continent ; d2rq:classDefinitionLabel "Continent" .

- For everything in the Continent column of Country. . .
- . . . generate a resource with URI .../Continent/...
- . . . removing spaces from "North America", etc.
- E.g. http://.../resource/Continent/North\_America

```
map:City_Name a d2rq:PropertyBridge ;
d2rq:belongsToClassMap map:City ;
d2rq:property vocab:name ;
d2rq:propertyDefinitionLabel "name" ;
d2rq:column "City.Name" .
```
• A mapping for city names:

```
map:City_Name a d2rq:PropertyBridge ;
d2rq:belongsToClassMap map:City ;
d2rq:property vocab:name ;
d2rq:propertyDefinitionLabel "name" ;
d2rq:column "City.Name" .
```
• Identify a "property bridge"

```
map:City_Name a d2rq:PropertyBridge ;
d2rq:belongsToClassMap map:City ;
d2rq:property vocab:name ;
d2rq:propertyDefinitionLabel "name" ;
d2rq:column "City.Name" .
```
- Identify a "property bridge"
- **•** that adds properties to the resources described in map:City

```
map:City_Name a d2rq:PropertyBridge ;
d2rq:belongsToClassMap map:City ;
d2rq:property vocab:name ;
d2rq:propertyDefinitionLabel "name" ;
d2rq:column "City.Name" .
```
- Identify a "property bridge"
- **•** that adds properties to the resources described in map:City
- **o** give the predicate

```
map:City_Name a d2rq:PropertyBridge ;
d2rq:belongsToClassMap map:City ;
d2rq:property vocab:name ;
d2rq:propertyDefinitionLabel "name" ;
d2rq:column "City.Name" .
```
- Identify a "property bridge"
- **that adds properties to the resources described in map: City**
- **o** give the predicate
- give a label to the predicate

```
map:City_Name a d2rq:PropertyBridge ;
d2rq:belongsToClassMap map:City ;
d2rq:property vocab:name ;
d2rq:propertyDefinitionLabel "name" ;
d2rq:column "City.Name" .
```
- Identify a "property bridge"
- **that adds properties to the resources described in map: City**
- **o** give the predicate
- give a label to the predicate
- the object is a *literal* taken from this column

```
map:City_Name a d2rq:PropertyBridge ;
d2rq:belongsToClassMap map:City ;
d2rq:property vocab:name ;
d2rq:propertyDefinitionLabel "name" ;
d2rq:column "City.Name" .
```
- Identify a "property bridge"
- **that adds properties to the resources described in map: City**
- **o** give the predicate
- give a label to the predicate
- the object is a *literal* taken from this column
	- $\bullet$  <http://.../City/2806> vocab:name "Kingston".

```
map:City_Name a d2rq:PropertyBridge ;
d2rq:belongsToClassMap map:City ;
d2rq:property vocab:name ;
d2rq:propertyDefinitionLabel "name" ;
d2rq:column "City.Name" .
```
- Identify a "property bridge"
- **that adds properties to the resources described in map:City**
- **o** give the predicate
- give a label to the predicate
- the object is a *literal* taken from this column
	- <http://.../City/2806> vocab:name "Kingston".
	- $\bullet$  <http://.../City/2807> vocab:name "Oslo".

```
map:City_Name a d2rq:PropertyBridge ;
d2rq:belongsToClassMap map:City ;
d2rq:property vocab:name ;
d2rq:propertyDefinitionLabel "name" ;
d2rq:column "City.Name" .
```
- Identify a "property bridge"
- **that adds properties to the resources described in map: City**
- **o** give the predicate
- give a label to the predicate
- the object is a *literal* taken from this column
	- <http://.../City/2806> vocab:name "Kingston".
	- $\bullet$  <http://.../City/2807> vocab:name "Oslo".
	- <http://.../City/2808> vocab:name "Bergen".

```
map:City_Name a d2rq:PropertyBridge ;
d2rq:belongsToClassMap map:City ;
d2rq:property vocab:name ;
d2rq:propertyDefinitionLabel "name" ;
d2rq:column "City.Name" .
```
- Identify a "property bridge"
- **that adds properties to the resources described in map:City**
- **o** give the predicate
- give a label to the predicate
- the object is a *literal* taken from this column
	- <http://.../City/2806> vocab:name "Kingston".
	- $\bullet$  <http://.../City/2807> vocab:name "Oslo".
	- <http://.../City/2808> vocab:name "Bergen".
- Also possible to define literals with patterns containing columns

# Linking Cities and Countries

Want URIs as objects, not literal country codes.

# Linking Cities and Countries

- Want URIs as objects, not literal country codes.
- Use the following property bridge:

```
map:City_CountryCode a d2rq:PropertyBridge ;
d2rq:belongsToClassMap map:City ;
d2rq:property vocab:inCountry ;
d2rq:refersToClassMap map:Country ;
d2rq:join "City.CountryCode=>Country.Code" .
```
# Linking Cities and Countries

- Want URIs as objects, not literal country codes.
- Use the following property bridge:

```
map:City_CountryCode a d2rq:PropertyBridge ;
d2rq:belongsToClassMap map:City ;
d2rq:property vocab:inCountry ;
d2rq:refersToClassMap map:Country ;
d2rq:join "City.CountryCode=>Country.Code" .
```
**•** Foreign key: link to resource from another class map

# Linking Cities and Countries

- Want URIs as objects, not literal country codes.
- Use the following property bridge:

map:City\_CountryCode a d2rq:PropertyBridge ; d2rq:belongsToClassMap map:City ; d2rq:property vocab:inCountry ; d2rq:refersToClassMap map:Country ; d2rq:join "City.CountryCode=>Country.Code" .

- **•** Foreign key: link to resource from another class map
- Say how columns for map: City correspond to those for map: Country

# Linking Cities and Countries

- Want URIs as objects, not literal country codes.
- Use the following property bridge:

map:City\_CountryCode a d2rq:PropertyBridge ; d2rq:belongsToClassMap map:City ; d2rq:property vocab:inCountry ; d2rq:refersToClassMap map:Country ; d2rq:join "City.CountryCode=>Country.Code" .

- **•** Foreign key: link to resource from another class map
- Say how columns for map: City correspond to those for map: Country
- From countries to capitals:

```
map:Country_Capital a d2rq:PropertyBridge;
d2rq:belongsToClassMap map:Country;
d2rq:property vocab:capital;
d2rq:refersToClassMap map:City;
d2rq:join "Country.Capital=>City.ID";
```
### Resulting Graph

After adding similar mappings for country names and inContinent:

```
<http://.../City/2807> a vocab:City ;
         vocab:name "Oslo" ;
         vocab:inCountry <http://.../Country/NOR> .
```

```
<http://.../Country/NOR> a vocab:Country ;
         vocab:name "Norway" ;
         vocab:capital <http://.../City/2807> ;
         vocab:inContinent <http://.../Continent/Europe> .
```
• Add property bridge:

• Add property bridge:

```
map:Country_DBpedia a d2rq:PropertyBridge;
    d2rq:belongsToClassMap map:Country;
    d2rq:property owl:sameAs;
    d2rq:uriPattern
"http://dbpedia.org/resource/@@Country.Name|urlify@@" .
```
No problem to use "external" properties or classes

• Add property bridge:

- No problem to use "external" properties or classes
- No problem to link to "external" URIs.

• Add property bridge:

- No problem to use "external" properties or classes
- No problem to link to "external" URIs.
- Careful: Generating links like this often fails for some cases:

• Add property bridge:

- No problem to use "external" properties or classes
- No problem to link to "external" URIs.
- Careful: Generating links like this often fails for some cases:
	- World DB country name: Sao Tome and Principe

• Add property bridge:

- No problem to use "external" properties or classes
- No problem to link to "external" URIs.
- Careful: Generating links like this often fails for some cases:
	- World DB country name: Sao Tome and Principe
	- $\bullet$  DBpedia URI: http://.../São\_Tomé\_and\_Príncipe

• Add property bridge:

- No problem to use "external" properties or classes
- No problem to link to "external" URIs.
- Careful: Generating links like this often fails for some cases:
	- World DB country name: Sao Tome and Principe
	- $\bullet$  DBpedia URI: http://.../São\_Tomé\_and\_Príncipe
- Better in general to have a DB table with corresponding URIs

## **Outline**

- **[Introduction](#page-2-0)**
- **[Linked Open Data](#page-18-0)**
- 3 [From Relational DBs to RDF](#page-158-0)
- [The D2R/D2RQ System](#page-184-0)
- **[Mapping Files](#page-218-0)**
- <span id="page-260-0"></span>6 [Reasoning about Databases](#page-260-0)

• No direct way of adding reasoning to D2R

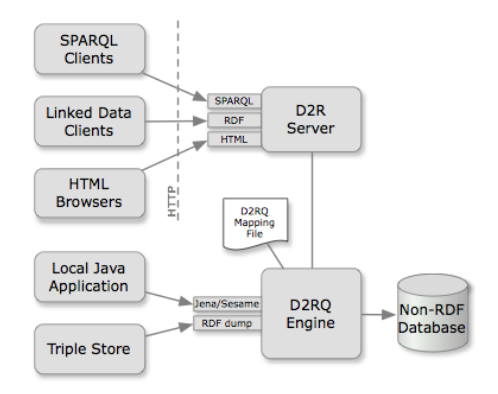

- No direct way of adding reasoning to D2R
- An RDF view of a database can be made available as a Jena Model

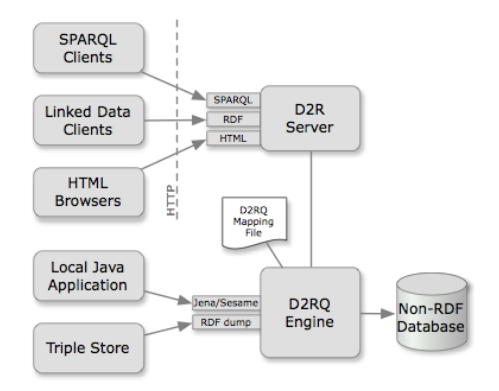

- No direct way of adding reasoning to D2R
- An RDF view of a database can be made available as a Jena Model
- Requires mapping file and d2rq.jar

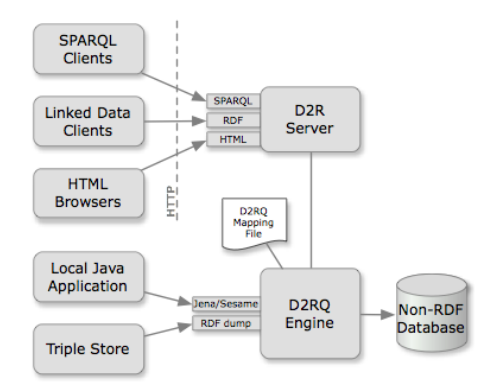

- No direct way of adding reasoning to D2R
- An RDF view of a database can be made available as a Jena Model
- Requires mapping file and d2rq.jar
- Add reasoning to that model

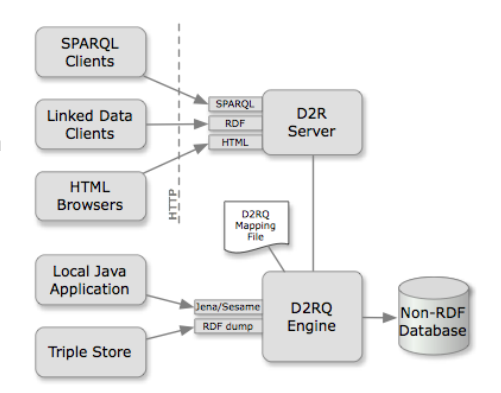

Model m = new ModelD2RQ("file:mapping.n3");

Model m = new ModelD2RQ("file:mapping.n3");

• Create a model backed by a DB through D2R

Model m = new ModelD2RQ("file:mapping.n3");

- Create a model backed by a DB through D2R
- No data is read into memory

Model m = new ModelD2RQ("file:mapping.n3");

- Create a model backed by a DB through D2R
- No data is read into memory

OntModel om = ModelFactory.createOntologyModel();

Model m = new ModelD2RQ("file:mapping.n3");

- Create a model backed by a DB through D2R
- No data is read into memory

```
OntModel om = ModelFactory.createOntologyModel();
om.read("file:world.owl");
```
Model m = new ModelD2RQ("file:mapping.n3");

- Create a model backed by a DB through D2R
- No data is read into memory

OntModel om = ModelFactory.createOntologyModel(); om.read("file:world.owl");

• Create model with ontology, e.g.

Model m = new ModelD2RQ("file:mapping.n3");

- Create a model backed by a DB through D2R
- No data is read into memory

OntModel om = ModelFactory.createOntologyModel();

om.read("file:world.owl");

- Create model with ontology, e.g.
- vocab:City rdfs:subClassOf vocab:Place

Model m = new ModelD2RQ("file:mapping.n3");

- Create a model backed by a DB through D2R
- No data is read into memory

OntModel om = ModelFactory.createOntologyModel();

om.read("file:world.owl");

- Create model with ontology, e.g.
- vocab:City rdfs:subClassOf vocab:Place
- vocab:Country rdfs:subClassOf vocab:Place

Model m = new ModelD2RQ("file:mapping.n3");

- Create a model backed by a DB through D2R
- No data is read into memory

OntModel om = ModelFactory.createOntologyModel(); om.read("file:world.owl");

- Create model with ontology, e.g.
- vocab:City rdfs:subClassOf vocab:Place
- vocab:Country rdfs:subClassOf vocab:Place

Model m = new ModelD2RQ("file:mapping.n3");

- Create a model backed by a DB through D2R
- No data is read into memory

OntModel om = ModelFactory.createOntologyModel(); om.read("file:world.owl");

- Create model with ontology, e.g.
- vocab:City rdfs:subClassOf vocab:Place
- vocab:Country rdfs:subClassOf vocab:Place

Model infm = ModelFactory.createRDFSModel(om, m);

Asking infm for all objects of type vocab:Place. . .

Model m = new ModelD2RQ("file:mapping.n3");

- Create a model backed by a DB through D2R
- No data is read into memory

OntModel om = ModelFactory.createOntologyModel();

om.read("file:world.owl");

- Create model with ontology, e.g.
- vocab:City rdfs:subClassOf vocab:Place
- vocab:Country rdfs:subClassOf vocab:Place

- Asking infm for all objects of type vocab:Place. . .
- . . . gives all cities. . .

Model m = new ModelD2RQ("file:mapping.n3");

- Create a model backed by a DB through D2R
- No data is read into memory

OntModel om = ModelFactory.createOntologyModel();

om.read("file:world.owl");

- Create model with ontology, e.g.
- vocab:City rdfs:subClassOf vocab:Place
- vocab:Country rdfs:subClassOf vocab:Place

- Asking infm for all objects of type vocab:Place. . .
- . . . gives all cities. . .
- a and all countries!

Model m = new ModelD2RQ("file:mapping.n3");

- Create a model backed by a DB through D2R
- No data is read into memory

```
OntModel om = ModelFactory.createOntologyModel();
```

```
om.read("file:world.owl");
```
- Create model with ontology, e.g.
- vocab:City rdfs:subClassOf vocab:Place
- vocab:Country rdfs:subClassOf vocab:Place

- Asking infm for all objects of type vocab:Place. . .
- . . . gives all cities. . .
- ... and all countries!
- Can use Jena query engine for SPARQL queries with reasoning

Model m = new ModelD2RQ("file:mapping.n3");

- Create a model backed by a DB through D2R
- No data is read into memory

```
OntModel om = ModelFactory.createOntologyModel();
```

```
om.read("file:world.owl");
```
- Create model with ontology, e.g.
- vocab:City rdfs:subClassOf vocab:Place
- vocab:Country rdfs:subClassOf vocab:Place

- Asking infm for all objects of type vocab:Place. . .
- . . . gives all cities. . .
- ... and all countries!
- Can use Jena query engine for SPARQL queries with reasoning
- But does it still not read data into memory?

**Given: reasoning rules, like e.g.:** 

x rdf:type C C rdfs:subClassOf D x rdf:type D

**Given: reasoning rules, like e.g.:** 

x rdf:type C C rdfs:subClassOf D x rdf:type D

**•** Given: reasoning rules, like e.g.:

x rdf:type C C rdfs:subClassOf D x rdf:type D

**•** Forward Chaining:

Add all consequences of rules to the model

**•** Given: reasoning rules, like e.g.:

$$
\begin{array}{c}\nX \text{ rdf: type } C \\
C \text{ rdfs: subClassOf } D \\
\hline\nX \text{ rdf: type } D\n\end{array}
$$

- Add all consequences of rules to the model
- Queries can be answered using the expanded model

**•** Given: reasoning rules, like e.g.:

$$
\begin{array}{c}\n \times \text{ rdf: type } C \\
 \text{C rdfs: subClassOf } D \\
 \hline\n \times \text{ rdf: type } D\n \end{array}
$$

- Add all consequences of rules to the model
- Queries can be answered using the expanded model
- Backward Chaining:

**•** Given: reasoning rules, like e.g.:

x rdf:type C C rdfs:subClassOf D x rdf:type D

- Add all consequences of rules to the model
- Queries can be answered using the expanded model
- **Backward Chaining:** 
	- **e** Leave model as it is

**•** Given: reasoning rules, like e.g.:

x rdf:type C C rdfs:subClassOf D x rdf:type  $D$ 

- Add all consequences of rules to the model
- Queries can be answered using the expanded model
- Backward Chaining:
	- **e** Leave model as it is
	- Answer queries by applying rules "backwards"

**•** Given: reasoning rules, like e.g.:

x rdf:type C C rdfs:subClassOf D x rdf:type  $D$ 

- Add all consequences of rules to the model
- Queries can be answered using the expanded model
- Backward Chaining:
	- **e** Leave model as it is
	- Answer queries by applying rules "backwards"
	- A bit like Prolog!

## Example of Forward Chaining

**•** Given triples:

:City rdfs:subClassOf :Place

:Oslo rdf:type :City
**•** Given triples:

:City rdfs:subClassOf :Place :Oslo rdf:type :City

#### • Inferred triples:

:Oslo rdf:type :Place :Place rdf:type rdfs:Class :Place rdfs:subClassOf rdfs:Resource

...

**•** Given triples:

:City rdfs:subClassOf :Place :Oslo rdf:type :City

#### • Inferred triples:

:Oslo rdf:type :Place :Place rdf:type rdfs:Class :Place rdfs:subClassOf rdfs:Resource ...

• To answer x rdf:type : Place:

**•** Given triples:

:City rdfs:subClassOf :Place :Oslo rdf:type :City

#### • Inferred triples:

:Oslo rdf:type :Place :Place rdf:type rdfs:Class :Place rdfs:subClassOf rdfs:Resource ...

- To answer  $x$  rdf:type : Place:
	- Simply look in model:

**•** Given triples:

:City rdfs:subClassOf :Place :Oslo rdf:type :City

#### • Inferred triples:

:Oslo rdf:type :Place :Place rdf:type rdfs:Class :Place rdfs:subClassOf rdfs:Resource

...

- To answer  $x$  rdf:type : Place:
	- Simply look in model:
	- $x \rightarrow$ :Nslo

**·** Given triples:

:City rdfs:subClassOf :Place :Oslo rdf:type :City

**Given triples:** 

:City rdfs:subClassOf :Place :Oslo rdf:type :City

 $\bullet$  To answer x rdf:type : Place:

**Given triples:** 

:City rdfs:subClassOf :Place :Oslo rdf:type :City

• To answer x rdf:type : Place:

Look for direct occurrences: none

**Given triples:** 

:City rdfs:subClassOf :Place :Oslo rdf:type :City

- To answer x rdf:type : Place:
	- Look for direct occurrences: none
	- **a** Look for instances of

**Given triples:** 

:City rdfs:subClassOf :Place :Oslo rdf:type :City

• To answer x rdf:type : Place:

- Look for direct occurrences: none
- Look for instances of:
	- C rdf:subClassOf :Place

**Given triples:** 

:City rdfs:subClassOf :Place :Oslo rdf:type :City

 $\bullet$  To answer x rdf:type : Place:

- Look for direct occurrences: none
- Look for instances of:
	- C rdf:subClassOf :Place
	- $\bullet$  x rdf:type  $C$

**Given triples:** 

:City rdfs:subClassOf :Place :Oslo rdf:type :City

• To answer x rdf:type : Place:

- Look for direct occurrences: none
- Look for instances of:
	- C rdf:subClassOf :Place
	- $\bullet$  x rdf:type  $C$
- E.g.  $C \rightarrow :$ City,  $x \rightarrow : 0$ slo

**Given triples:** 

:City rdfs:subClassOf :Place

:Oslo rdf:type :City

• To answer x rdf:type : Place:

- Look for direct occurrences: none
- **a** Look for instances of
	- C rdf:subClassOf :Place
	- $\bullet$  x rdf:type  $\mathcal C$
- E.g.  $C \rightarrow :$ City,  $x \rightarrow : 0$ slo
- In general, need to backward-chain over many rules!

**Given triples:** 

- :City rdfs:subClassOf :Place
- :Oslo rdf:type :City
- To answer x rdf:type : Place:
	- Look for direct occurrences: none
	- **a** Look for instances of
		- C rdf:subClassOf :Place
		- $\bullet$  x rdf:type  $\mathcal C$
	- E.g.  $C \rightarrow :$ City,  $x \rightarrow : 0$ slo
- In general, need to backward-chain over many rules!
	- E.g. C rdf:subClassOf :Place could come from other rules

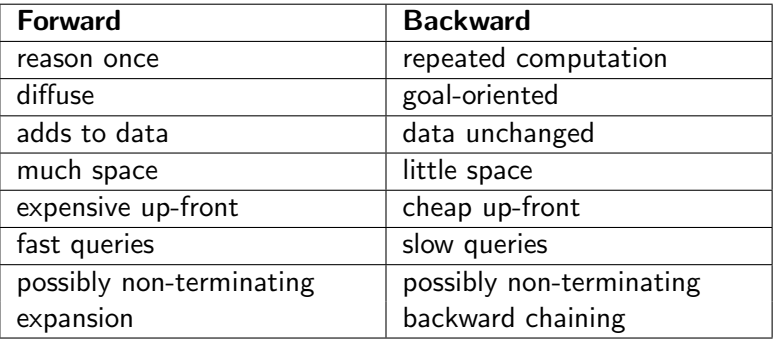

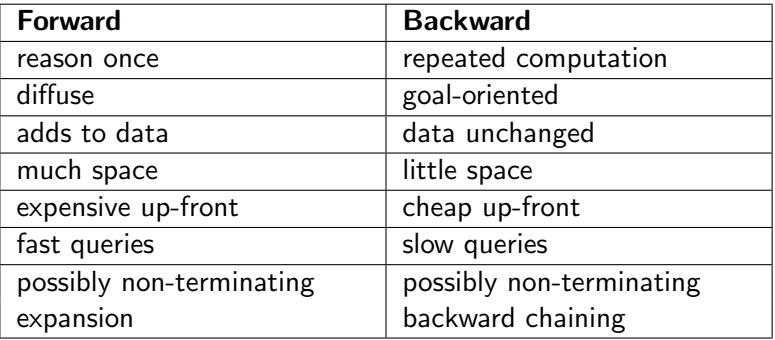

"Hybrid" approaches possible, e.g. Jena RDFS reasoner

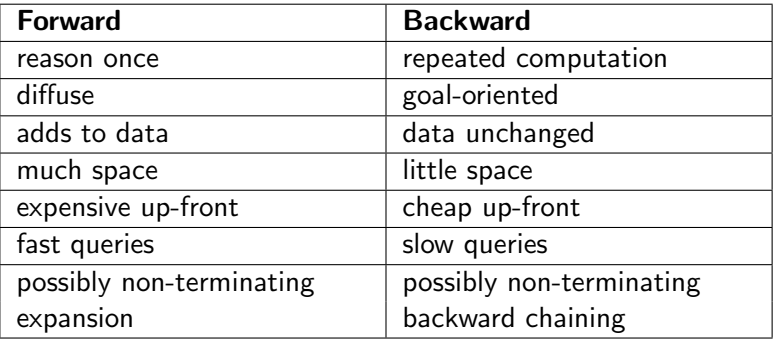

"Hybrid" approaches possible, e.g. Jena RDFS reasoner

Forward chaining for sub-class/prop. hierarchy, ranges, domains

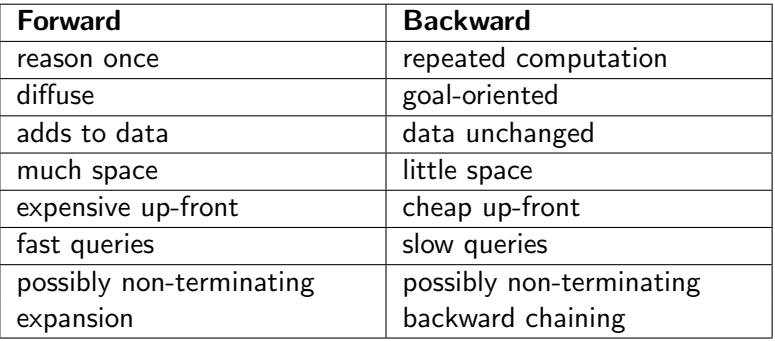

"Hybrid" approaches possible, e.g. Jena RDFS reasoner

- Forward chaining for sub-class/prop. hierarchy, ranges, domains
- Backward chaining for rdf:type

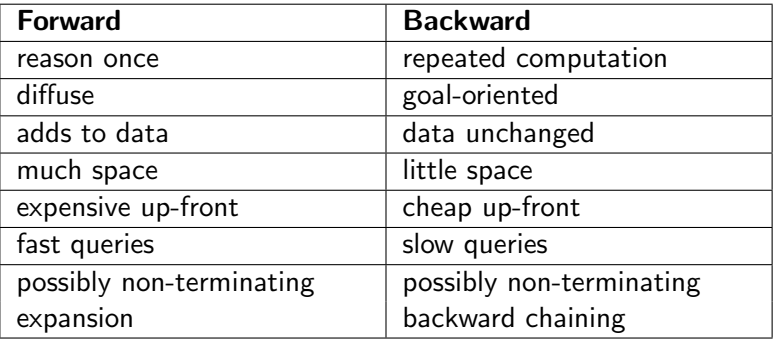

- "Hybrid" approaches possible, e.g. Jena RDFS reasoner
	- Forward chaining for sub-class/prop. hierarchy, ranges, domains
	- Backward chaining for rdf:type
- **•** Forward chaining difficult for data in databases

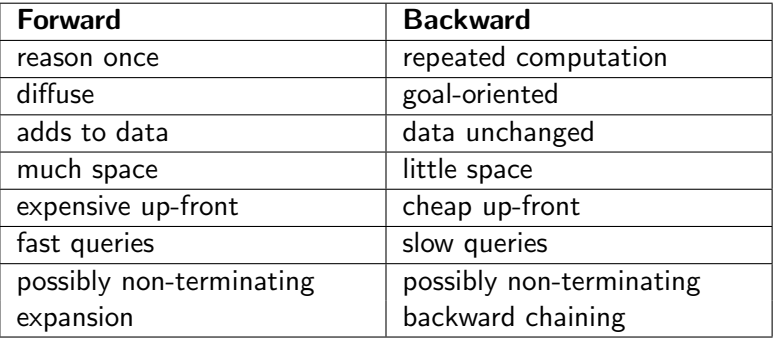

- "Hybrid" approaches possible, e.g. Jena RDFS reasoner
	- Forward chaining for sub-class/prop. hierarchy, ranges, domains
	- Backward chaining for rdf:type
- **•** Forward chaining difficult for data in databases
	- RDFS reasoner OK for databases

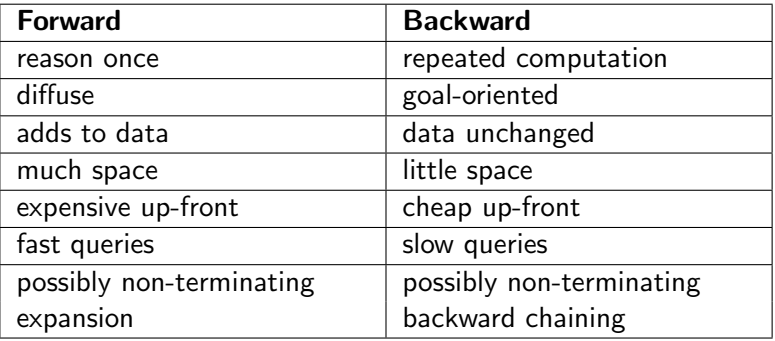

- "Hybrid" approaches possible, e.g. Jena RDFS reasoner
	- Forward chaining for sub-class/prop. hierarchy, ranges, domains
	- **Backward chaining for rdf:type**
- **•** Forward chaining difficult for data in databases
	- RDFS reasoner OK for databases
	- Pellet etc. in general not

OWL QL Based on "DL-Lite<sub>A</sub>". Allows query answering by "query rewriting", i.e. backward chaining. Same data-efficiency as SQL.

- OWL QL Based on "DL-Lite<sub>A</sub>". Allows query answering by "query rewriting", i.e. backward chaining. Same data-efficiency as SQL.
- OWL RL Based on "pD∗" semantics for OWL. Allows terminating exhaustive forward chaining.

- OWL QL Based on "DL-Lite<sub>A</sub>". Allows query answering by "query rewriting", i.e. backward chaining. Same data-efficiency as SQL.
- OWL RL Based on "pD∗" semantics for OWL. Allows terminating exhaustive forward chaining.
- OWL EL Based on " $\mathcal{EL}^{++}$ ". Shown to allow query answering by query rewriting after some amount of preprocessing.

- OWL QL Based on "DL-Lite<sub>A</sub>". Allows query answering by "query rewriting", i.e. backward chaining. Same data-efficiency as SQL.
- OWL RL Based on "pD∗" semantics for OWL. Allows terminating exhaustive forward chaining.
- OWL EL Based on " $\mathcal{EL}^{++}$ ". Shown to allow query answering by query rewriting after some amount of preprocessing.
- QL and RL "maximal" with these properties. EL originally defined for efficient classification.

- OWL QL Based on "DL-Lite<sub>A</sub>". Allows query answering by "query rewriting", i.e. backward chaining. Same data-efficiency as SQL.
- OWL RL Based on "pD∗" semantics for OWL. Allows terminating exhaustive forward chaining.
- OWL EL Based on " $\mathcal{EL}^{++}$ ". Shown to allow query answering by query rewriting after some amount of preprocessing.
- QL and RL "maximal" with these properties. EL originally defined for efficient classification.
- Query processors for these profiles still academic.

- OWL QL Based on "DL-Lite<sub>A</sub>". Allows query answering by "query rewriting", i.e. backward chaining. Same data-efficiency as SQL.
- OWL RL Based on "pD∗" semantics for OWL. Allows terminating exhaustive forward chaining.
- OWL EL Based on " $\mathcal{EL}^{++}$ ". Shown to allow query answering by query rewriting after some amount of preprocessing.
- QL and RL "maximal" with these properties. EL originally defined for efficient classification.
- Query processors for these profiles still academic.
	- Google for "ontology-based data access" for work on OWL QL/DL-Lite.

#### Last version of D2R, v0.7, is from August 2009

- Last version of D2R, v0.7, is from August 2009
- No full-fledged alternatives yet

- Last version of D2R, v0.7, is from August 2009
- No full-fledged alternatives yet
- W3C working draft on R2ML:

<http://www.w3.org/TR/r2rml/>

- Last version of D2R, v0.7, is from August 2009
- No full-fledged alternatives yet
- W3C working draft on R2ML:

<http://www.w3.org/TR/r2rml/>

• Very similar in most respects

- Last version of D2R, v0.7, is from August 2009
- No full-fledged alternatives yet
- W3C working draft on R2ML:

<http://www.w3.org/TR/r2rml/>

- Very similar in most respects
- Only partial, experimental implementations so far

- Last version of D2R, v0.7, is from August 2009
- No full-fledged alternatives yet
- W3C working draft on R2ML:

<http://www.w3.org/TR/r2rml/>

- Very similar in most respects
- Only partial, experimental implementations so far
- Full implementations will come, and replace D2R